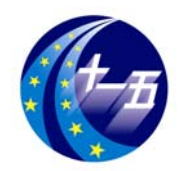

### **EDA**技术实用教程

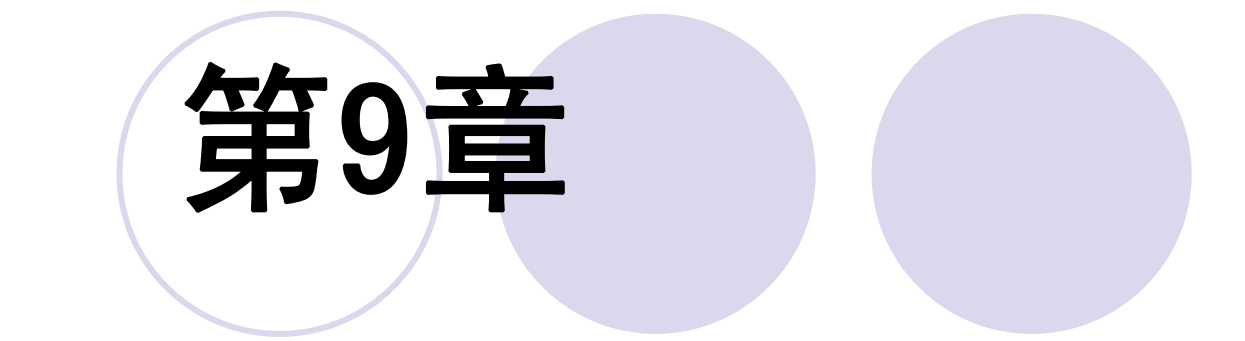

# **VHDL**结构与要素

### **9.1** 实 体

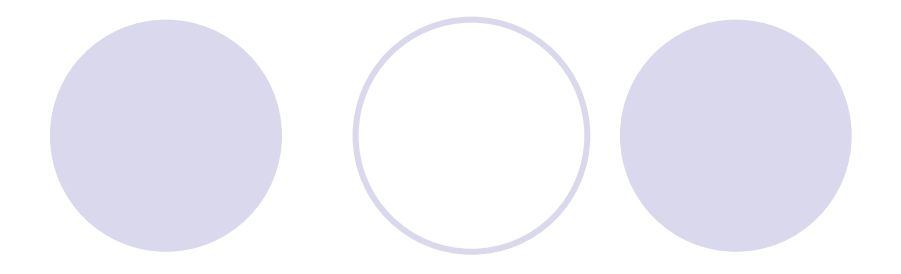

### **9.1.1** 实体语句结构

ENTITY 实体名 IS [GENERIC (参数名: 数据类型 ); ] [PORT (端口表 ); ] END ENTITY 实体名;

### **9.1** 实 体

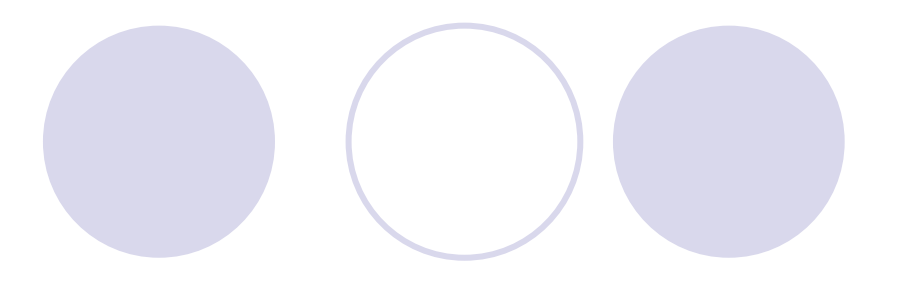

### **9.1.2** 参数传递说明语句

GENERIC([ 常数名 : 数据类型 [ : 设定值 ] {;常数名 : 数据类型 [ : 设定值 ] } ) ;

### 【例 9-1】

```
LIBRARY IEEE;<br>USE IEEE.STD LOGIC 1164.ALL;
ENTITY and IS
                                           --定义类属参量及其数据类型
 GENERIC ( n : INTEGER ) ;
 PORT(a : IN STD_LOGIC_VECTOR(n-1 DOWNTO 0);--用类属参量限制矢量长度
      c: OUT STD LOGIC);
END:ARCHITECTURE behav OF andn IS
   BEGIN
     PROCESS (a)
        VARIABLE int : STD LOGIC,
     BEGIN
       int := '1';FOR i IN a'LENGTH - 1 DOWNTO 0 LOOP --循环语句
            IF a(i) = 0' THEN int := '0'; END IF;
          END LOOP;
            c \leq int;
     END PROCESS:
```
### 【例 9-2】

LIBRARY IEEE; USE IEEE.STD LOGIC 1164.ALL; ENTITY exn IS PORT(d1,d2,d3,d4,d5,d6,d7 : IN STD LOGIC;  $q1, q2$  : OUT STD LOGIC);  $END:$ ARCHITECTURE exn behav OF exn IS --调用例 9-1 的元件调用声明 COMPONENT andn GENERIC ( n : INTEGER); PORT (a : IN STD LOGIC VECTOR  $(n-1)$  DOWNTO 0);  $C$  : OUT STD LOGIC); END COMPONENT : **BEGIN** u1: andn GENERIC MAP (n=>2) --参数传递映射语句定义类属变量, n 赋值为 2 PORT MAP  $(a(0)=>d1, a(1)=>d2, c=>q1)$ ; u2: andn GENERIC MAP(n=>5) -- 定义类属变量,n 赋值为 5

PORT MAP  $(a(0)=>d3, a(1)=>d4, a(2)=>d5,$ 

 $a(3)=>d6$ ,  $a(4)=>d7$ ,  $c=>q2$ ;

 $END:$ 

### **9.1 实**

### **9.1.3** 参数传递映射语句

例化名 : 元件名 GENERIC MAP(类属表)

### 【例 9-3】

```
--待例化元件
LIBRARY IEEE:
USE IEEE.STD LOGIC 1164.ALL;
USE IEEE.STD LOGIC arith.ALL;
USE IEEE.STD LOGIC unsigned.ALL;
ENTITY addern IS
   PORT (a, b: IN STD_LOGIC_VECTOR;
       result: out STD LOGIC VECTOR);
END addern:
ARCHITECTURE behave OF addern IS
 BEGIN
     result \leq a + b:
```
 $END:$ 

#### 【例 9-4】

```
--顶层设计
LIBRARY IEEE;
USE IEEE.STD_LOGIC_1164.ALL;<br>USE IEEE.STD LOGIC arith.ALL;
USE IEEE.STD LOGIC unsigned.ALL;
ENTITY adders IS
   GENERIC (msb operand: INTEGER := 15; msb sum: INTEGER := 15);
   PORT(b: IN STD_LOGIC_VECTOR (msb_operand DOWNTO 0);
         result: OUT STD_LOGIC_VECTOR (msb_sum DOWNTO 0));
END adders;
ARCHITECTURE behave OF adders IS
   COMPONENT addern
    PORT ( a, b: IN STD LOGIC VECTOR;
          result: OUT STD LOGIC VECTOR);
   END COMPONENT;
   SIGNAL a: STD_LOGIC_VECTOR (msb_sum /2 DOWNTO 0);
   SIGNAL twoa: STD_LOGIC_VECTOR (msb_operand DOWNTO 0);
  BEGIN
   twoa \leq = a & a;
  ul: addern PORT MAP (a => twoa, b => b, result => result);
  u2: addern PORT MAP (a=>b(msb_operand downto msb_operand/2 +1),
          b = b (msb operand/2 downto 0), result => a);
END behave;
```
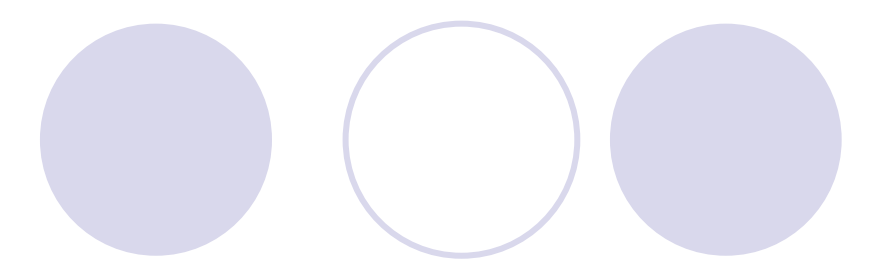

### **9.1.3** 参数传递映射语句

**9.1** 实 体

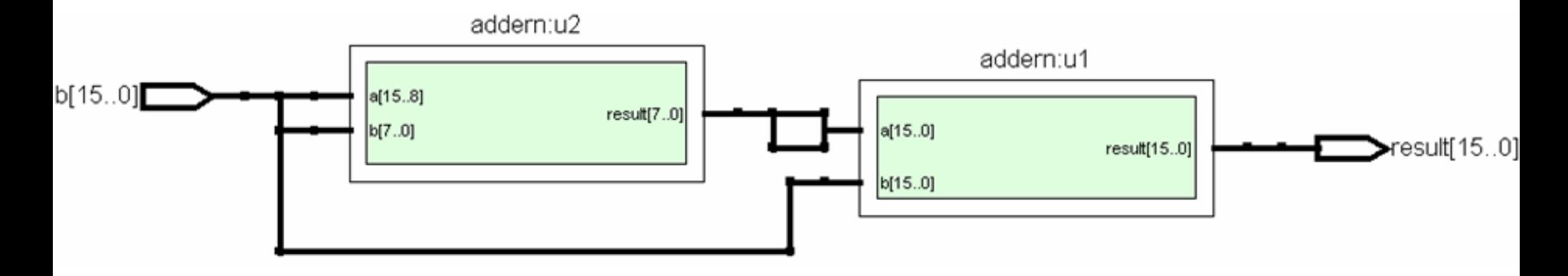

图 9-1 例 9-4 的 RTL 电路图

## **9.1** 实 体

### **9.1.4** 端口说明语句

### PORT (端口名:端口模式 数据类型; { 端口名 : 端口模式 数据类型} );

### **9.2** 结构体

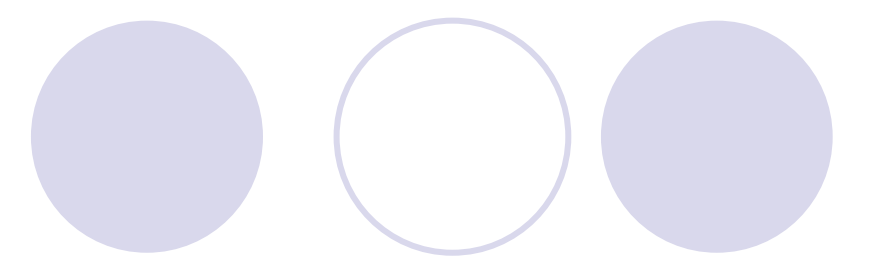

### **1.** 结构体的一般语言格式

### ARCHITECTURE 结构体名 OF 实体名 IS [说明语句] **BEGIN** [功能描述语句] END ARCHITECTURE 结构体名;

**2.** 结构体说明语句

### **9.2** 结构体

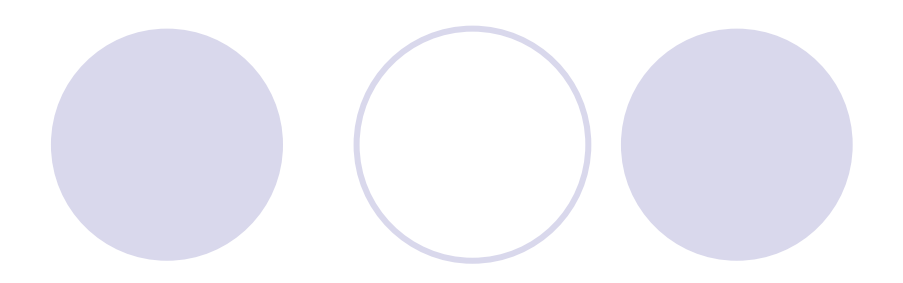

**3.** 功能描述语句结构

### ● 进程语句

- 信号赋值语句
- 子程序调用语句
- 元件例化语句

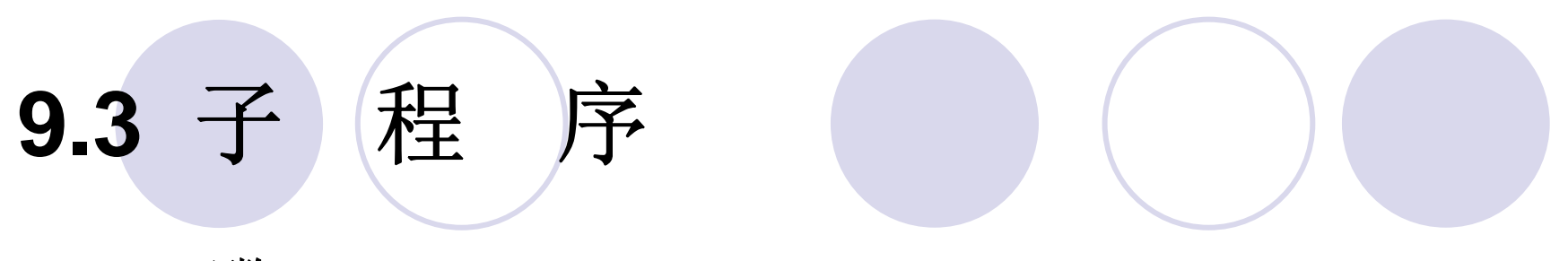

#### **9.3.1** 函数

FUNCTION 函数名(参数表)RETURN 数据类型 --函数首 FUNCTION 函数名(参数表)RETURN 数据类型 IS --函数体

[ 说明部分 ]

**BEGIN** 

顺序语句;

END FUNCTION 函数名;

【例 9-5】

```
LIBRARY IEEE;<br>USE IEEE.STD_LOGIC_1164.ALL;
                                           --定义程序包
PACKAGE packexp IS
  FUNCTION max(a,b: IN STD_LOGIC VECTOR) -- 定义函数首
   RETURN STD_LOGIC_VECTOR ;
  FUNCTION func1 ( a, b, c : REAL ) --定义函数首
   RETURN REAL :
  FUNCTION "*" ( a , b : INTEGER ) -- 定义函数首
   RETURN INTEGER :
  FUNCTION as2 (SIGNAL in1, in2: REAL) --定义函数首
   RETURN REAL :
END:PACKAGE BODY packexp IS
  FUNCTION max( a, b : IN STD_LOGIC_VECTOR) --定义函数体
   RETURN STD_LOGIC_VECTOR IS
  BEGIN
    IF a > b THEN RETURN a.
     ELSE Alexander State
                 RETURN b:
                                                   接下页END IF:
```

```
接上页--结束 FUNCTION 语句
END FUNCTION max;<br>END:
                          --结束 PACKAGE - BODY 语句
LIBRARY IEEE; -- 函数应用实例
USE IEEE.STD LOGIC 1164.ALL;
USE WORK.packexp.ALL ;
ENTITY axamp IS
  PORT (dat1, dat2 : IN STD_LOGIC_VECTOR(3 DOWNTO 0);
       dat3, dat4 : IN STD LOGIC VECTOR(3 DOWNTO 0);
       out1, out2 : OUT STD_LOGIC_VECTOR(3 DOWNTO 0));
 END:ARCHITECTURE bhv OF axamp IS
   BEGIN
   out1 <= max(dat1,dat2); --用在赋值语句中的并行函数调用语句
   PROCESS (dat3, dat4)
   BEGIN
   out2 <= max(dat3,dat4); --顺序函数调用语句
   END PROCESS:
  END:
```
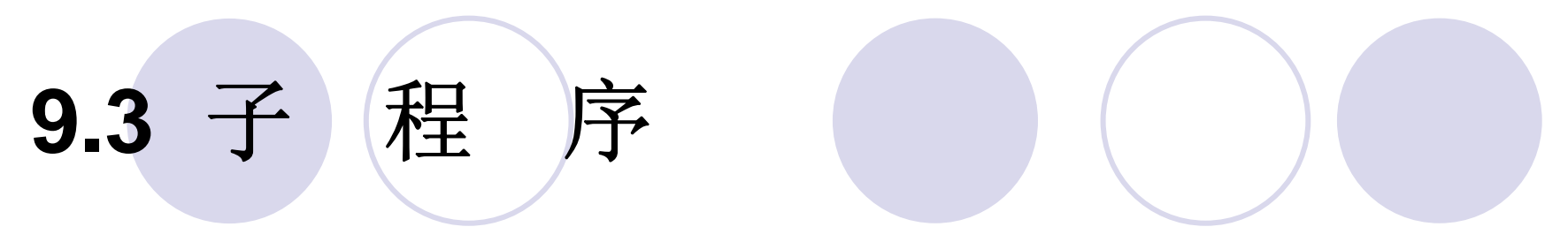

**9.3.1** 函数

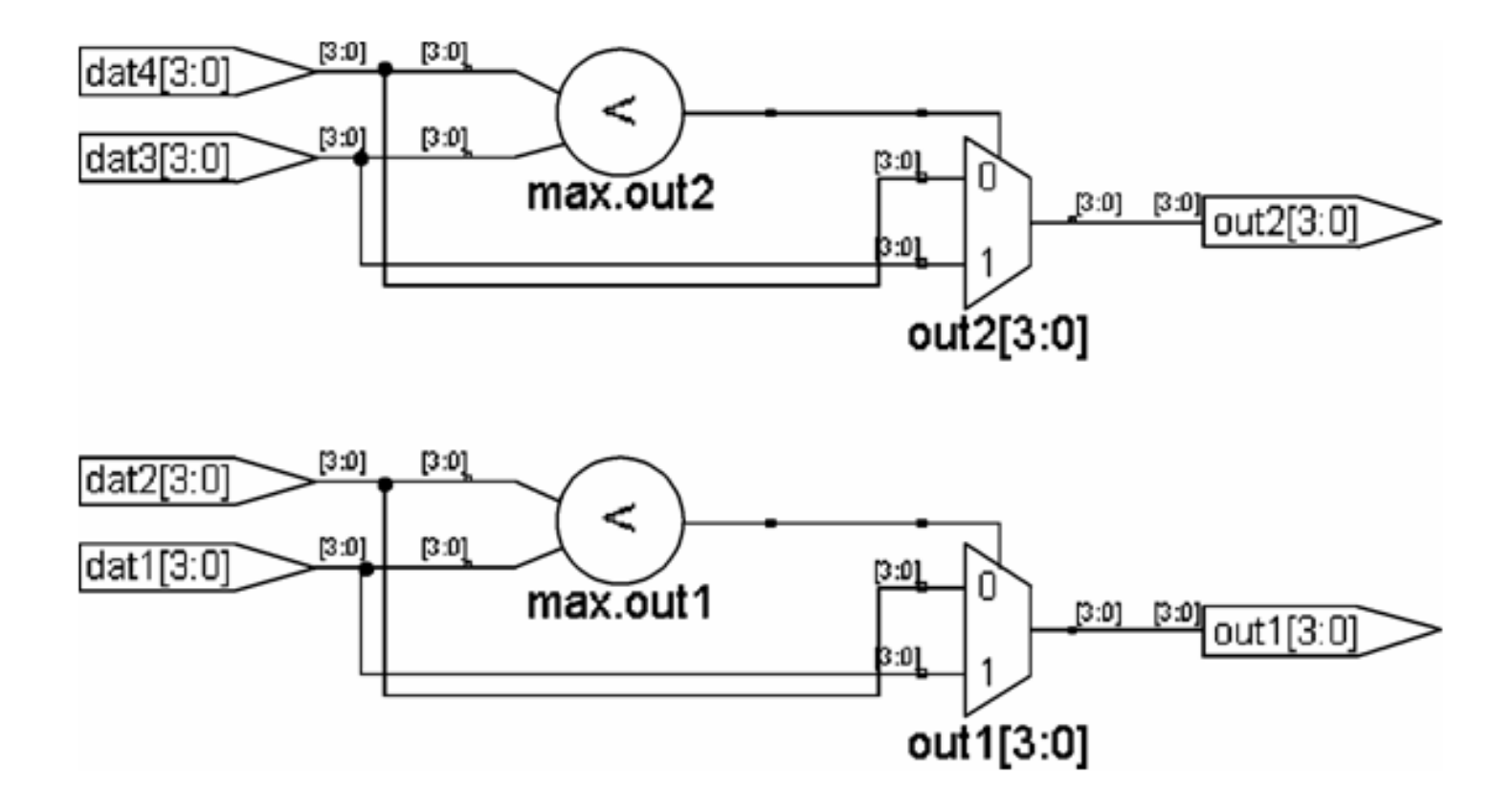

图 9-2 例 9-5 的逻辑电路图

```
【例 9-6】
  LIBRARY IEEE;<br>USE IEEE.STD LOGIC 1164.ALL ;
  ENTITY func IS
    PORT (a : IN STD LOGIC VECTOR (0 to 2);
           m : OUT STD LOGIC VECTOR (0 to 2));
   END ENTITY func:
   ARCHITECTURE demo OF func IS
   FUNCTION sam(x, y, z : STD LOGIC)RETURN STD LOGIC IS
   BEGIN
     RETURN (x AND y) OR y ;
   END FUNCTION sam :
   BEGIN
     PROCESS (a) BEGIN
      m(0) \leq s and (a(0), a(1), a(2));
      m(1) \leq s and a(2), a(0), a(1);
      m(2) \leq s and a(1), a(2), a(0);
     END PROCESS ;
```
END ARCHITECTURE demo ;

### **9.3.2** 重载函数

### 【例 9-7】

```
LIBRARY IEEE ;
USE IEEE.STD LOGIC 1164.ALL ;
                                         --定义程序包
PACKAGE packexp IS
FUNCTION max( a, b : IN STD_LOGIC_VECTOR) --定义函数首
  RETURN STD LOGIC VECTOR ;
FUNCTION max(a,b: IN BIT_VECTOR)
                                         --定义函数首
  RETURN BIT VECTOR ;
FUNCTION max(a,b: IN INTEGER)
                                         --定义函数首
  RETURN INTEGER :
END:PACKAGE BODY packexp IS
FUNCTION max(a,b: IN STD_LOGIC_VECTOR) --定义函数体
  RETURN STD LOGIC VECTOR IS
                                          接下页
```
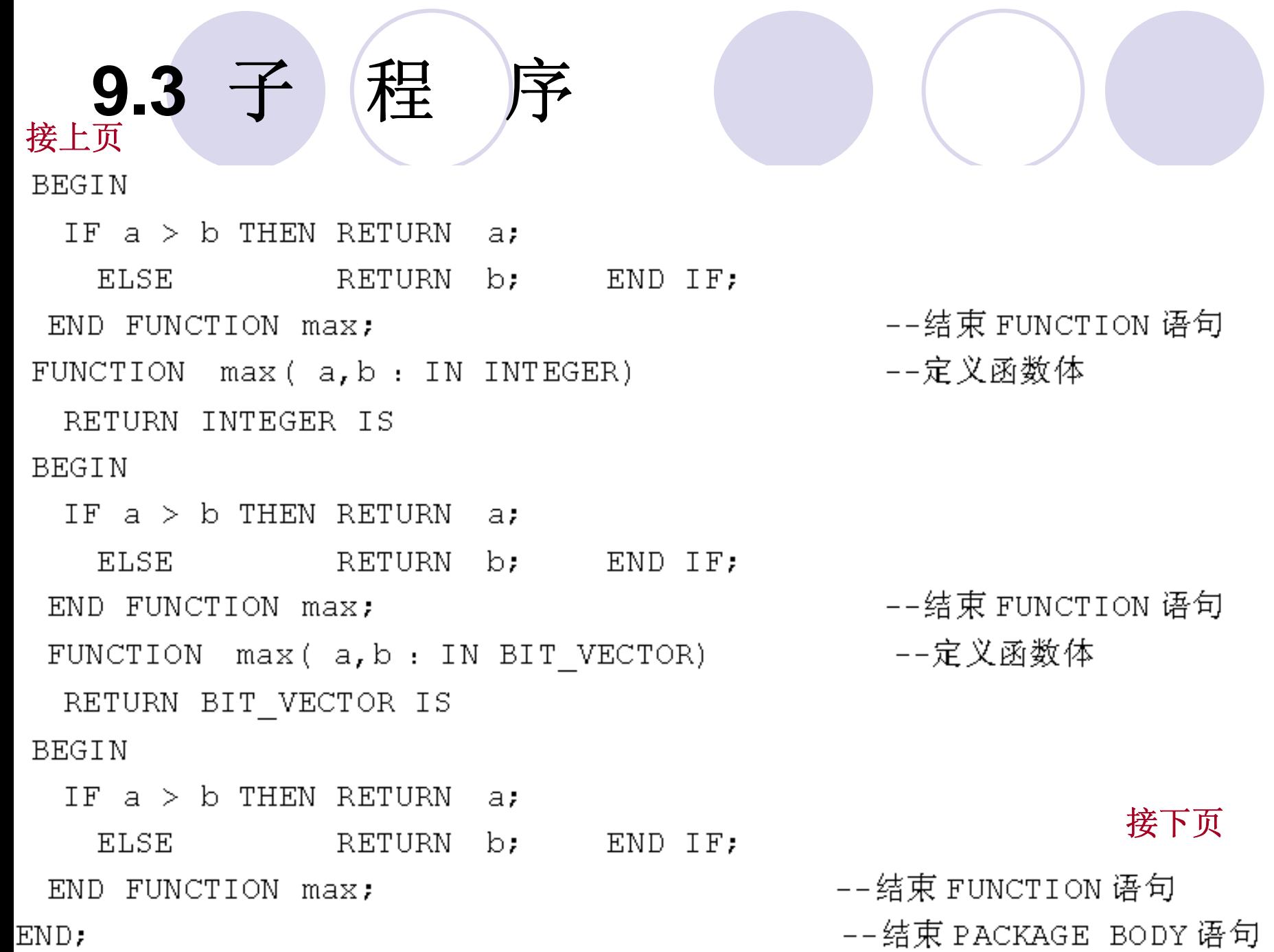

#### 接上页

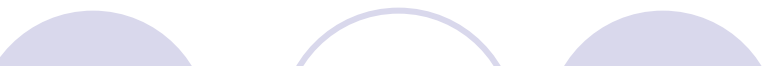

-- 以下是调用重载函数 max 的程序:<br>LIBRARY IEEE : USE IEEE.STD\_LOGIC\_1164.ALL ;<br>USE WORK.packexp.ALL; ENTITY axamp IS PORT  $(a1, b1 : IN STD LOGIC VECTOR(3 DOMNTO 0);$  $a2, b2$  : IN BIT VECTOR(4 DOWNTO 0);  $a3, b3$  : IN INTEGER RANGE 0 TO 15,

- c1 : OUT STD LOGIC VECTOR(3 DOWNTO 0);
- c2 : OUT BIT VECTOR  $(4$  DOWNTO 0);
- $c3$  : OUT INTEGER RANGE 0 TO 15);

 $END:$ 

ARCHITECTURE bhv OF axamp IS

**BEGIN** 

cl <= max(al,bl); --对函数 max(a,b : IN STD LOGIC VECTOR)的调用

- c2 <= max(a2,b2); --对函数 max(a,b : IN BIT VECTOR)的调用
- c3 <= max(a3,b3); --对函数max(a,b : IN INTEGER)的调用

 $END:$ 

【例 9-8】

-- 程序包首 LIBRARY IEEE ;<br>USE IEEE.std logic 1164.all ; USE IEEE.std logic arith.all ; PACKAGE STD LOGIC UNSIGNED is function "+" (L : STD\_LOGIC\_VECTOR ; R : INTEGER) return STD LOGIC VECTOR ; function "+" (L : INTEGER; R : STD LOGIC VECTOR) return STD LOGIC VECTOR ; function "+" (L : STD LOGIC VECTOR ; R : STD LOGIC ) return STD LOGIC VECTOR ; function SHR (ARG : STD LOGIC VECTOR ; COUNT : STD LOGIC VECTOR ) return STD LOGIC VECTOR ;  $\ddotsc$ end STD LOGIC UNSIGNED ; -- 以下是程序包体 LIBRARY IEEE ; use IEEE.std logic 1164.all ; 接下页use IEEE.std logic arith.all ;

#### 接上页

package body STD\_LOGIC\_UNSIGNED is<br>function maximum (L, R : INTEGER)return INTEGER is begin

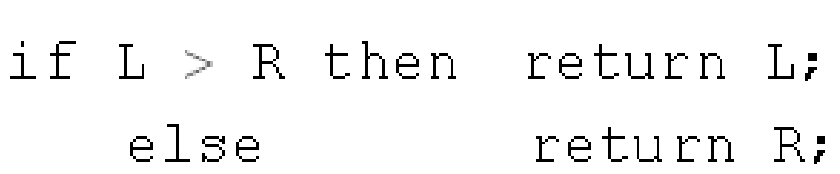

end if;

```
end;
```
function "+" (L : STD LOGIC VECTOR ; R : INTEGER) return STD LOGIC VECTOR is Variable result : STD LOGIC VECTOR (L'range);

Begin

result := UNSIGNED(L)+ R ;

return std logic vector(result);

end;

```
end STD LOGIC UNSIGNED ;
```
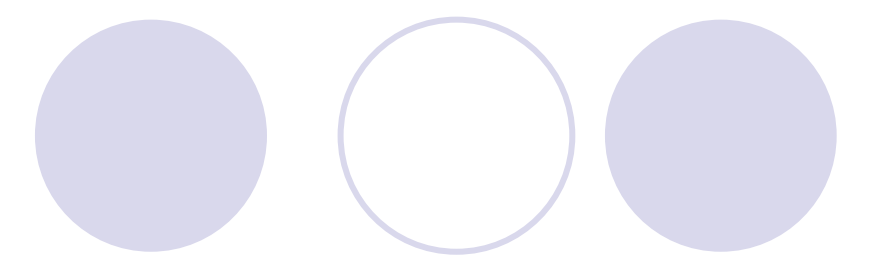

### **9.3.3** 转换函数

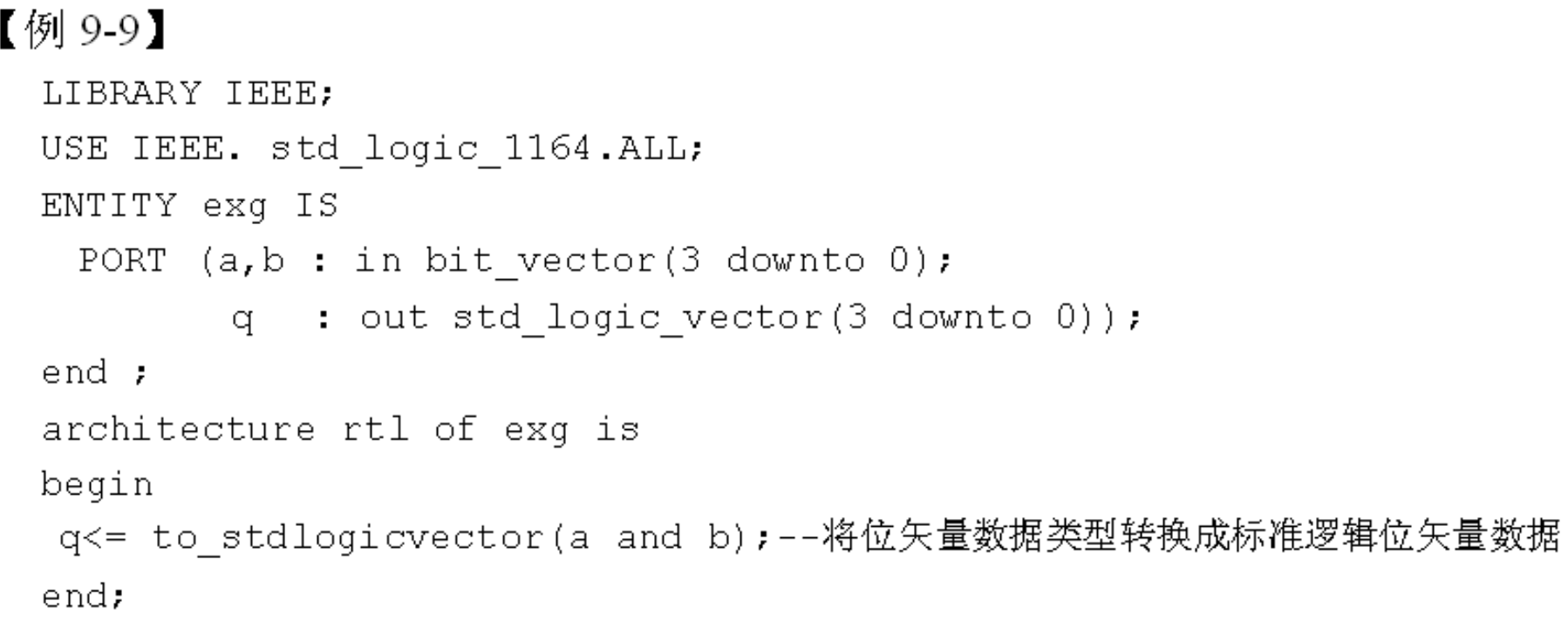

FUNCTION conv\_std\_logic\_vector(a: integer, integer size) RETURN std\_logic\_vector; FUNCTION conv\_integer(a: std\_logic\_vector) RETURN integer;

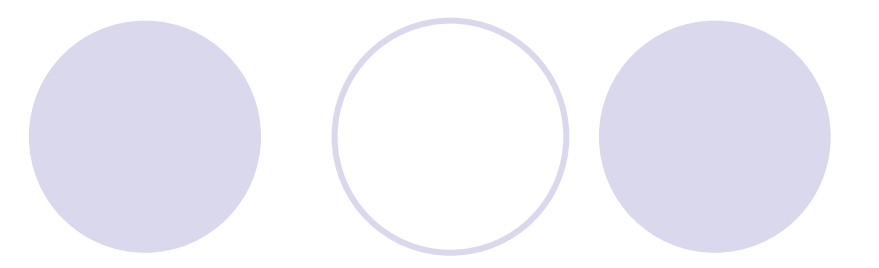

### **9.3.3** 转换函数

### 【例9-10】 LIBRARY IEEE: USE IEEE.STD LOGIC 1164.ALL. --注意使用了此程序包 USE IEEE. STD LOGIC ARITH. ALL; ENTITY axamp IS PORT  $(a, b, c : IN$  integer range 0 to 15; q : OUT std logic vector  $(3$  downto 0) );  $END:$ ARCHITECTURE bhv OF axamp IS **BEGIN** q  $\le$  conv std logic vector(a, 4) when conv integer(c)=8 else conv std logic vector( $b, 4$ ) ;

 $END:$ 

## **9.3** 子程序

#### 表 9-1 IEEE 库类型转换函数表

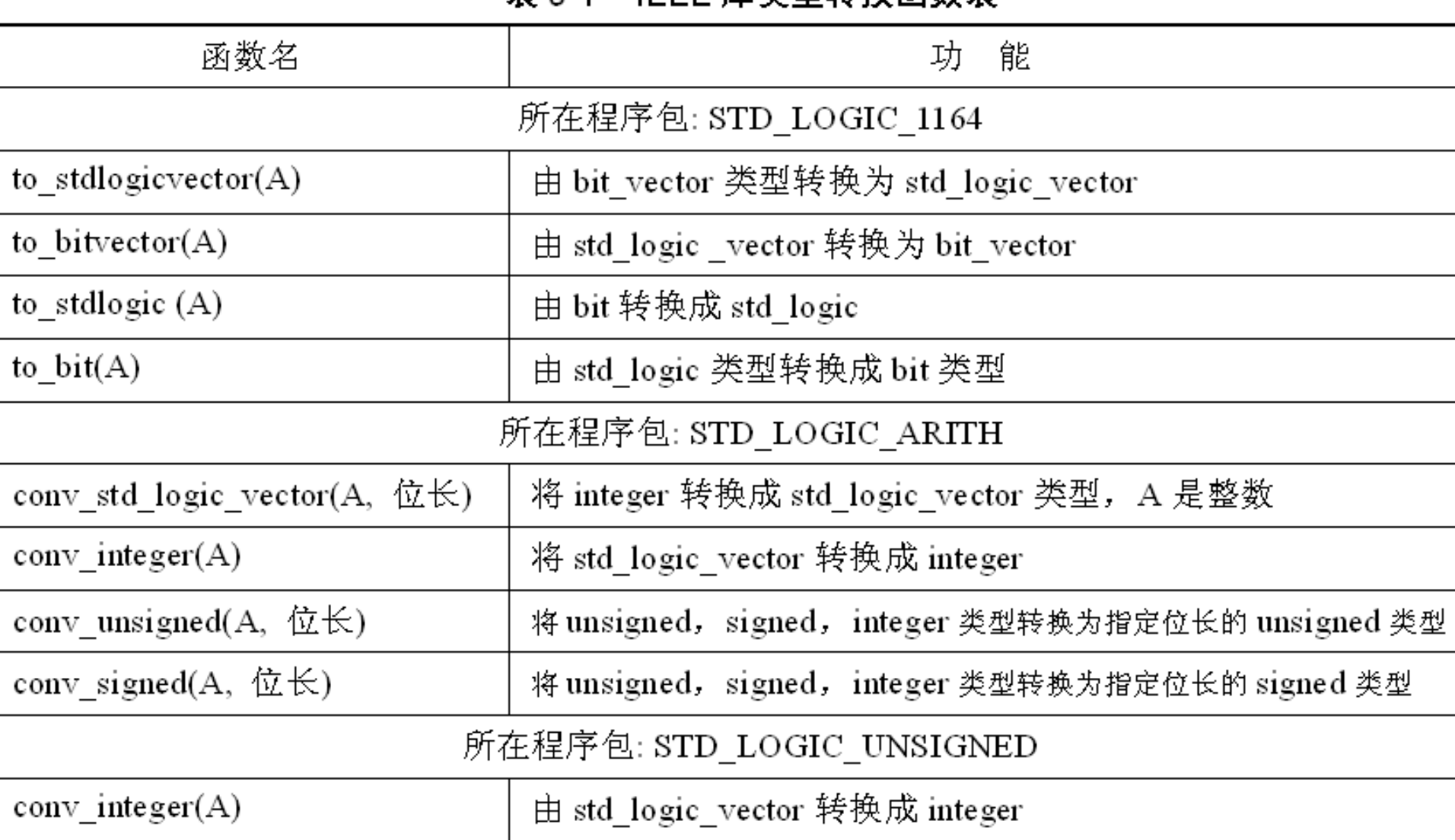

### 【例 9-11】

```
LIBRARY IEEE;<br>USE IEEE.STD LOGIC 1164.ALL;
PACKAGE n pack IS
 SUBTYPE nat IS Integer range 0 to 255; --定义一个 Integer的子类型
   TYPE Bit8 IS array (7 downto 0) OF std_logic; -- 定义一个数据类型
 FUNCTION nat to Bit8 (s: nat) RETURN Bit8;
End n pack;
 PACKAGE BODY n pack IS
 FUNCTION nat to Bit8 (s: nat) RETURN Bit8 IS
   VARIABLE Din: Integer range 255 downto 0;
   VARIABLE Rut: Bit8;
   VARIABLE Riq: Integer :=2**7;
BEGIN
   Din := \in :FOR I in 7 downto 0 LOOP
   IF Din/Riq > 1 THEN Rut(i) := '1'; Din := Din-Rig;
     ELSE Rut (i) := '0'; END IF;
      Rig := Rig / 2;
                                                        接下页END LOOP:
```
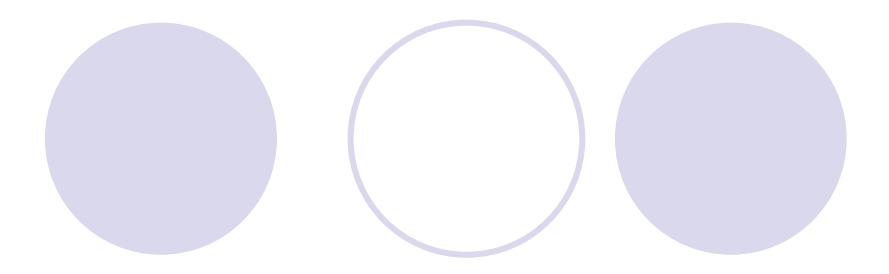

### **9.3.3** 转换函数

接上页RETURN Rut: END nat to Bit8; END n pack; -- 用户定义转换函数应用实例 LIBRARY IEEE; USE IEEE.STD\_LOGIC\_1164.ALL, USE WORK.n pack.ALL ; ENTITY axamp IS --注意数据类型的定义 PORT (dat : IN nat; --注意数据类型的定义 ou : OUT Bit8);  $END:$ ARCHITECTURE bhv OF axamp IS **BEGIN** ou  $\leq$  nat to Bit8 (dat);

#### **9.3.4** 决断函数

决断函数不可综合,主要用于**VHDL**仿真中解决信号被多个驱动源 驱动时,驱动信号间的竞争问题。

当多个驱动源都同时产生一个处理事项,只有其中一个驱动源的信 号值能赋给被驱动的信号。

决断函数输入一般是单一变量,多个驱动源的信号值组成非限定数 组,

多个信号驱动源,其信号值组成的未限定数组可依次类推。

决断函数调用后返回的是单一信号值,称决断信号值。

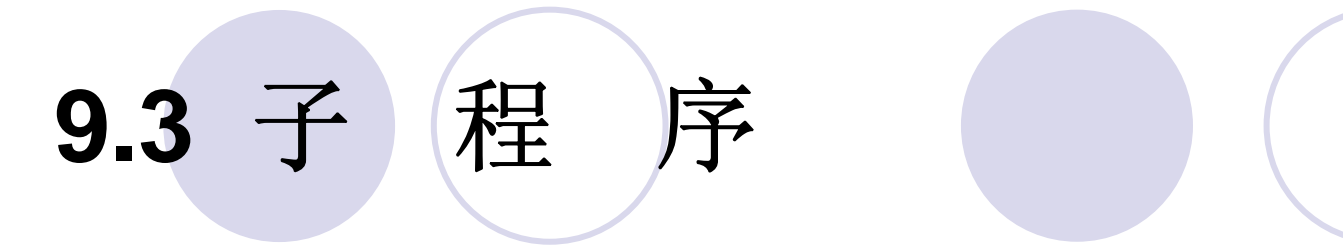

### **9.3.5** 过程

PROCEDURE 过程名(参数表) -- 过程首

PROCEDURE 过程名(参数表)IS

[说明部分]

**BIGIN** 

顺序语句;

END PROCEDURE 过程名;

-- 过程体

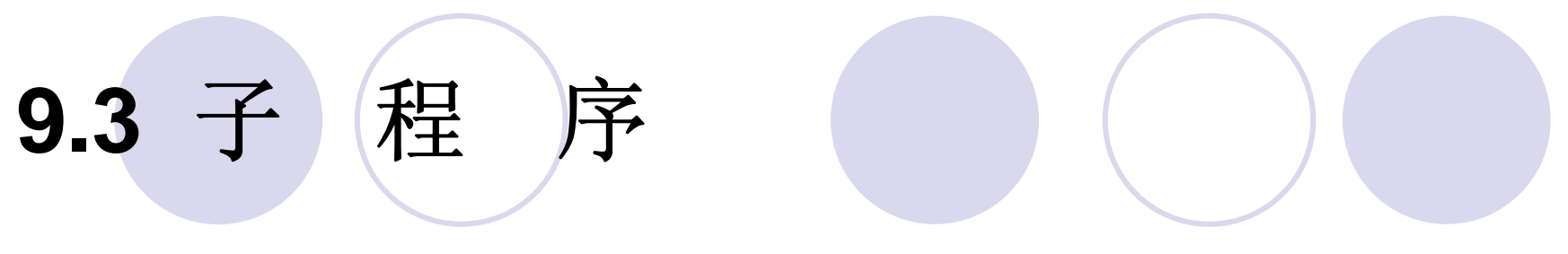

**9.3.5** 过程

PROCEDURE pro1 (VARIABLE a, b : INOUT REAL); PROCEDURE pro2 (CONSTANT a1 : IN INTEGER ; VARIABLE b1 : OUT INTEGER ); PROCEDURE pro3 (SIGNAL sig : INOUT BIT);

# 9.3 子 程

**9.3.5** 过程

PROCEDURE pro1 (VARIABLE a, b : INOUT REAL); PROCEDURE pro2 (CONSTANT a1 : IN INTEGER ; VARIABLE b1 : OUT INTEGER ) ; PROCEDURE pro3 (SIGNAL sig : INOUT BIT);

【例9-12】

PROCEDURE prg1 (VARIABLE value: INOUT BIT VECTOR (0 TO 7) ) IS **BEGIN** 

CASE value IS

WHEN "0000" => value: "0101" ;

WHEN "0101" => value: "0000" ;

WHEN OTHERS => value: "1111" ;

END CASE :

END PROCEDURE  $prq1$ ;

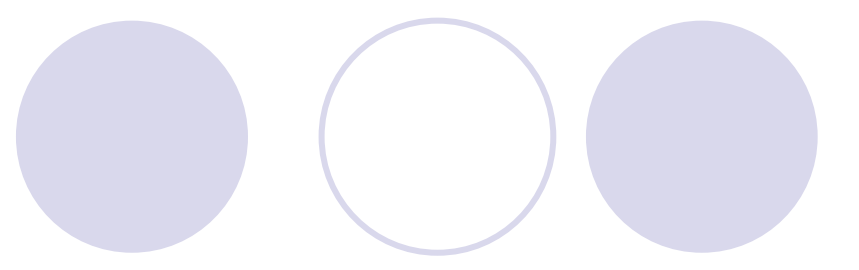

### **9.3.5** 过程

【例 9-13】 PROCEDURE comp (a, r : IN REAL; m : IN INTEGER : v1, v2: OUT REAL)IS VARIABLE cnt : INTEGER : **REGIN** v1 := 1.6 \* a ; v2 := 1.0 ; -- 赋初始值 Q1 : FOR cnt IN 1 TO m LOOP  $v2 := v2 \times v1$ -- 当 v2>v1, 跳出循环 LOOP EXIT Q1 WHEN  $v2 > v1$ ; END LOOP Q1 ASSERT  $(v2 < v1)$ -- 输出错误报告 REPORT "OUT OF RANGE" SEVERITY ERROR ; END PROCEDURE comp ;

#### 【例 9-14】

LIBRARY IEEE; USE IEEE.STD\_LOGIC\_1164.ALL;<br>PACKAGE axamp IS ——过程首定义 PROCEDURE nand 4a (SIGNAL a, b, c, d : IN STD LOGIC ; SIGNAL  $y:$  OUT STD LOGIC); END axamp; --过程体定义 PACKAGE BODY axamp IS PROCEDURE  $nand_{\frac{1}{2}}$  (SIGNAL  $a, b, c, d$  : IN STD LOGIC ; SIGNAL y : OUT STD LOGIC ) IS **BEGIN**  $y \le$  = NOT(a AND b AND c AND d); RETURN; END nand4a; END axamp; --主程序 LIBRARY IEEE; USE IEEE. STD LOGIC 1164.ALL; USE WORK. axamp. ALL; ENTITY EX IS PORT  $(e, f, g, h : IN STD LOGIC)$  $x:$  OUT STD LOGIC); END; ARCHITECTURE bhv OF EX IS BEGIN ——并行调用过程 nand $4a(e, f, g, h, x)$ ;

END;

### **9.3.6** 重载过程

### 【例 9-15】

PROCEDURE calcu ( v1, v2 : IN REAL ; SIGNAL out1 : INOUT INTEGER) ; PROCEDURE calcu ( v1, v2 : IN INTEGER ; SIGNAL out1 : INOUT REAL); calcu (20.15, 1.42, signl); -- 调用第一个重载过程 calcu calcu (23, 320, sign2); -- 调用第二个重载过程 calcu

 $\cdots$ 

### **9.4 VHDL**库

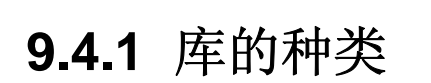

**1. IEEE**<sup>库</sup> std\_logic\_1164 Numeric\_Bit Numeric\_Std Math \_Real Math \_Complex

#### **2. STD**库

LIBRARY STD ; USE STD. STANDARD. ALL ;

### **3. WORK**库

#### **4. VITAL**库

### **9.4 VHDL** 库

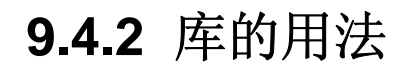

USE 库名.程序包名.项目名; USE 库名.程序包名.ALL;

LIBRARY IEEE : IEEE.STD\_LOGIC\_1164.STD\_ULOGIC ; USE IEEE.STD\_LOGIC\_1164.RISING\_EDGE ; USE

USE WORK.STD LOGIC 1164.ALL;

### **9.5 VHDL**程序包

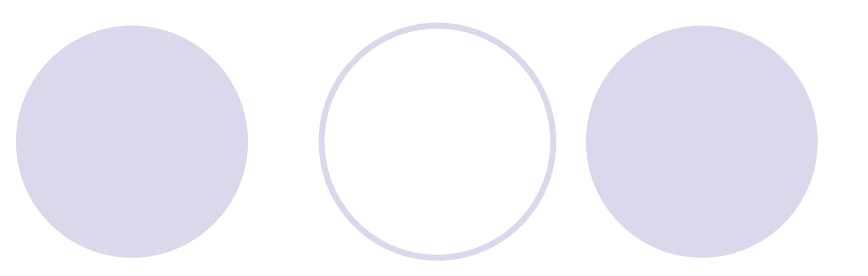

程序包首 PACKAGE 程序包名 IS 程序包首说明部分 END 程序包名; PACKAGE BODY 程序包名 IS 程序包体 程序包体说明部分以及包体内容 END 程序包名;
## **9.5 VHDL**程序包

## 【例9-16】

```
-- 程序包首开始
PACKAGE pacl IS
 TYPE byte IS RANGE 0 TO 255 ;
                                        -- 定义数据类型 byte
 SUBTYPE nibble IS byte RANGE 0 TO 15 ; -- 定义子类型 nibble
                               —— 定义常数 byte ff
CONSTANT byte ff : byte := 255 ;
SIGNAL addend : nibble ;
                                        -- 定义信号 addend
                                        -- 定义元件
COMPONENT byte adder
PORT (a, b : IN byte;c: OUT byte ;
 overflow : OUT BOOLEAN ) ;
 END COMPONENT :
 FUNCTION my function (a : IN byte) Return byte ; -- 定义函数
                                            -- 程序包首结束
END pacl ;
```
#### 【例 9-17】

```
PACKAGE seven IS
   SUBTYPE segments is BIT_VECTOR(0 TO 6);<br>TYPE bcd IS RANGE 0 TO 9 ;
END seven :-- WORK 库默认是打开的,
USE WORK.seven.ALL ;
ENTITY decoder IS
   PORT (input: bcd; drive : out segments);
END decoder ;
ARCHITECTURE simple OF decoder IS
BEGIN
   WITH input SELECT
     drive \leq B"1111110" WHEN 0,
              B"0110000" WHEN 1,
              B"1101101" WHEN 2,
              B"1111001" WHEN 3,
              B"0110011" WHEN 4,
              B"1011011" WHEN 5,
              B"1011111"
                           WHEN 6,
              B"1110000"
                           WHEN 7,
              B"1111111"
                           WHEN 8,
              B"1111011" WHEN 9,
              B"0000000" WHEN OTHERS ;
END simple ;
```
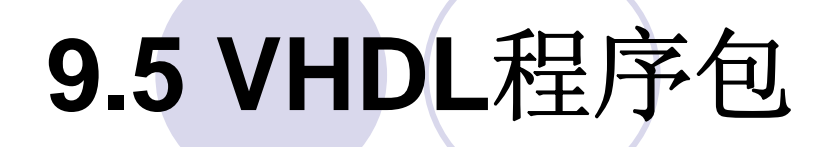

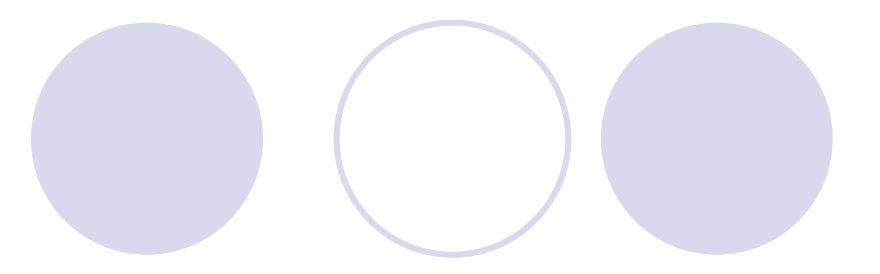

(**1**)**STD\_LOGIC\_1164**程序包。

(**2**)**STD\_LOGIC\_ARITH**程序包。

(**3**)**STD\_LOGIC\_UNSIGNED**和**STD\_LOGIC\_SIGNED**程序包。

(**4**)**STANDARD**和**TEXTIO**程序包。

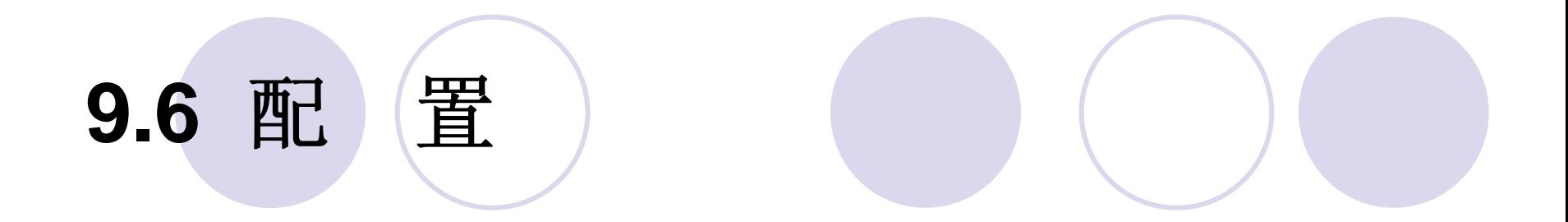

## CONFIGURATION 配置名 OF 实体名 IS 配置说明 END 配置名;

#### **9.7.1** 数字

整数: 5, 678, 0, 156E2(=15600), 45 234 287 (=45234287)  $\hat{\textbf{x}}$ 数 : 1.335, 88\_670\_551.453\_909(=88670551.453909), 1.0, 44.99E-2(=0.4499)

SIGNAL d1,d2,d3,d4,d5, : INTEGER RANGE 0 TO 255;--全部定义为整数类型 d1 <= 10#170# ; -- (十进制表示, 等于 170) d2 <= 16#FE# ; -- (十六进制表示, 等于 254) d3 <= 2#1111 1110#; -- (二进制表示, 等于 254)--也是整数类型!

- d4 <= 8#376# ; -- (八进制表示, 等于 254)
- $d5 \le 16#A#E3$  ; —— (十六进制表示, 等于 16#A000#)

G <= conv std logic vector(16#A#E3, 16); --假设 G 的类型是 std logic vector

60s (60秒), 100m (100米), k (千欧姆), 177A (177安培)

#### **9.7.2** 字符串

'R' , 'a' , '\*' , 'Z' , 'U' , 'O' , '11' , '-' , 'L' … TYPE STD\_ULOGIC IS ( 'U', 'X', 'O', '1', 'W', 'L', 'H', '-' )

"ERROR", "Both S and Q equal to 1", "X", "BB\$CC"

#### "B"、 "O" 、"X"

-- 二进制数数组, 位矢数组长度是 9 datal <= B"1 1101 1110" -- 八进制数数组, 位矢数组长度是 6 data2 <= 0"15" data $3 \leq$  X"ADO" -- 十六进制数数组,位矢数组长度是 12 -- 二进制数数组,位矢数组长度是 12 data4 <= B"101 010 101 010" data5 <= "101 010 101 010" --表达错误,缺 B。 data6 <= "101010101010" --表达正确。这里可以略去 B,但不可加下划线 data6 <= "0AD0" --表达错误,缺 X。

### **9.7.3** 标识符及其表述规则

Decoder\_1, FFT, Sig\_N, Not\_Ack, State0, Idle

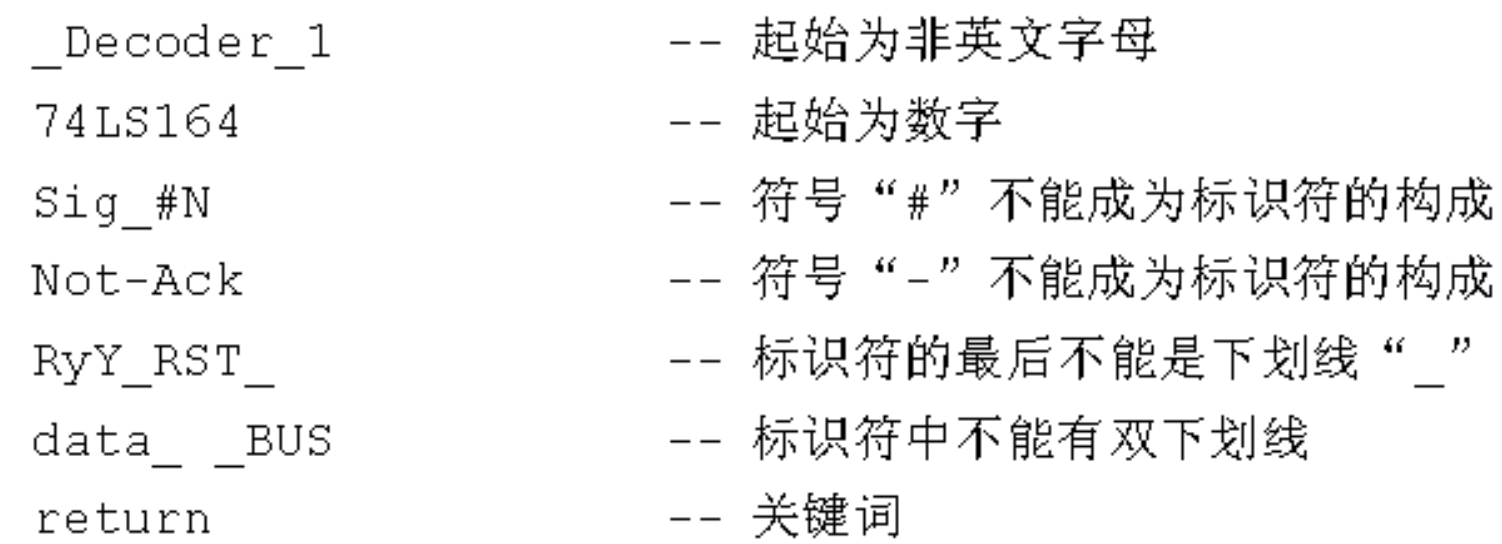

### **9.7.4** 下标名

### 标识符(表达式)

SIGNAL  $a, b$ : BIT VECTOR  $(0$  TO 3); SIGNAL m : INTEGER RANGE 0 TO 3; SIGNAL y, z : BIT ; 不可计算型下标表示  $y \leq a(m)$ ; -- 可计算型下标表示  $z \le b(3)$ ;

**● 标量型(Scalar Type)**: 包括实数类型、整数类型、枚举类 型、时间类型。

● 复合类型**(Composite Type)**:可以由小的数据类型复合而 成,如可由标量型复合而成。复合类型主要有数组型**(Array)**和 记录型**(Record)**。

● 存取类型**(Access Type)**:为给定的数据类型的数据对象 提供存取方式。

●文件类型**(Files Type)**:用于提供多值存取类型。

## **9.8.1 VHDL**预定义数据类型

#### **1.** 布尔类型

TYPE BOOLEAN IS (FALSE, TRUE);

#### **2.** 位数据类型

TYPE BIT IS  $('0', '1')$ ;

#### **3.** 位矢量类型

TYPE BIT VECTOR IS ARRAY (Natural Range <> )OF BIT ;

SIGNAL  $a$  : BIT VECTOR(7 TO 0);

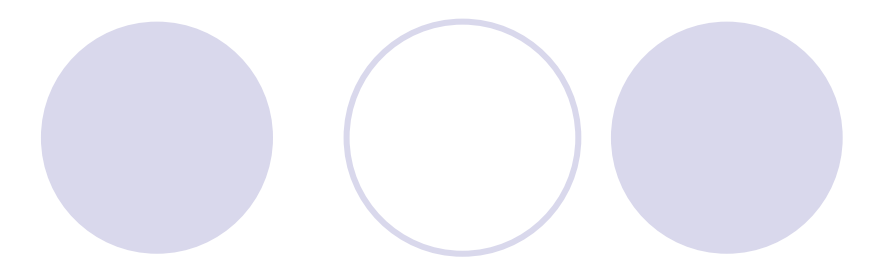

### **9.8.1 VHDL**预定义数据类型

#### **4.** 字符类型

**5.** 整数类型

 $-2147483647 \sim +2147483647$ 

#### **6.** 实数类型

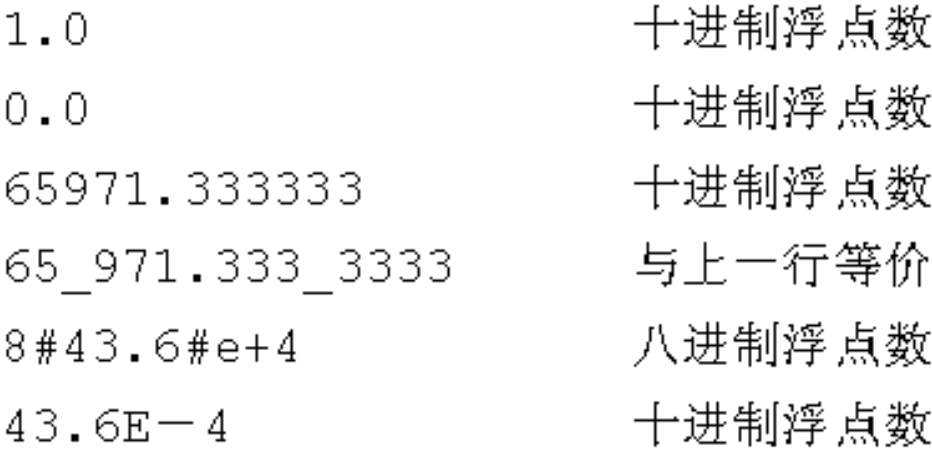

### **9.8.1 VHDL**预定义数据类型

#### **7.** 字符串类型

VARIABLE string\_var : STRING (1 TO 7 ); string var := "a b c d";

#### **8.** 时间类型

TYPE time IS RANGE -2147483647 TO 2147483647

units

 $fs:$ 

-- 飞秒, VHDL 中的最小时间单位

 $ps = 1000$  fs ; -- 皮秒 -- 纳秒  $ns = 1000 ps$ ; us = 1000 ns ; -- 微秒 ms = 1000 us ;  $-$  毫秒 sec = 1000 ms ;  $-\frac{1}{2}$ -- 分  $min = 60 sec$ ; -- 时  $hr = 60$  min:

end units ;

## **9.8.1 VHDL**预定义数据类型

#### **9.** 文件类型

PROCEDUER Readline (F: IN TEXT; L: OUT LINE); PROCEDUER Writeline (F: OUT TEXT; L: IN LINE); PROCEDUER Read ( L: INOUT LINE; Value: OUT std logic; Good: OUT BOOLEAN); PROCEDUER Read (L: INOUT LINE; Value: OUT std logic); PROCEDUER Read (L: INOUT LINE; Value: OUT std\_logic\_ vector; Good: OUT BOOLEAN); PROCEDUER Read (L: INOUT LINE; Value: OUT std logic vector; PROCEDUER Write (L: INOUT LINE; Value: IN std logic; Justiaied: IN SIDE := Right; field; IN WIDTH := 0); PROCEDUER Write (L: INOUT LINE; Value: IN std\_logic \_ vector, Justiaied: IN SIDE := Right; field; IN WIDTH := 0);

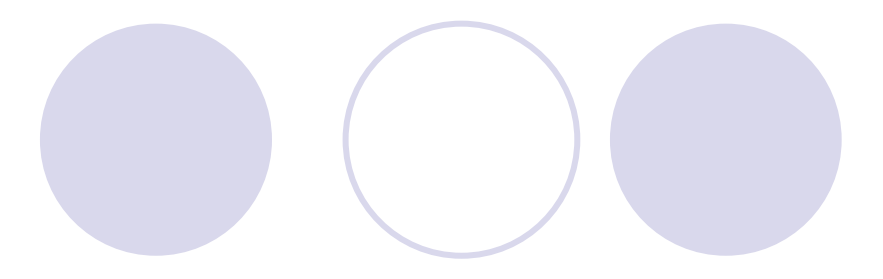

#### **9.8.2 IEEE**预定义标准逻辑位与矢量

**1.** 标准逻辑位数据类型

#### **2.** 标准逻辑矢量数据类型

TYPE STD\_LOGIC\_VECTOR IS ARRAY ( NATURAL RANGE <> ) OF STD\_LOGIC ;

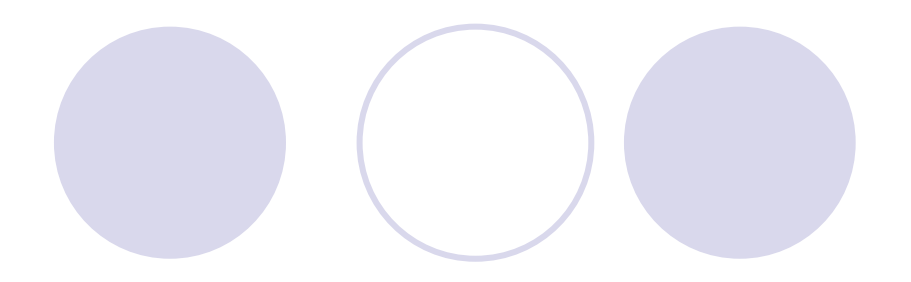

**9.8.3** 其他预定义标准数据类型

## LIBRARY IEEE ; USE IEEE. STD LOIGC ARITH. ALL ;

**1.** 无符号数据类型

UNSIGNED' ("1000")

VARIABLE var : UNSIGNED (0 TO 10);

SIGNAL sig: UNSIGNED (5 TO 0);

**9.8.3** 其他预定义标准数据类型

#### **2.** 有符号数据类型

### SIGNED'("0101")代表 +5, 5 SIGNED'("1011")代表 -5

VARIABLE var: SIGNED(0 TO 10);

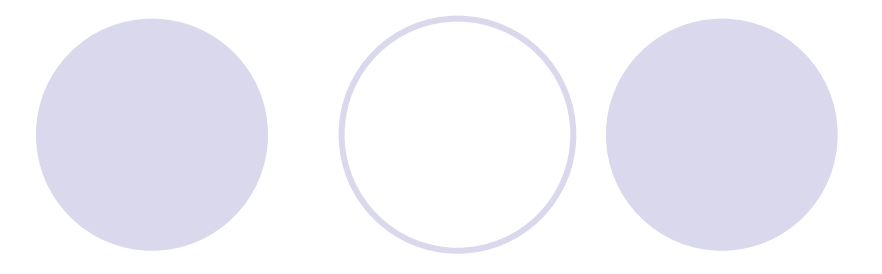

### **9.8.4** 数据类型转换示例

### 【例 9-18】

LIBRARY IEEE: USE IEEE.STD LOGIC 1164.ALL, USE IEEE.STD LOGIC UNSIGNED.ALL, ENTITY amp IS PORT (  $a1, a2$  : IN BIT VECTOR(3 DOWNTO 0); c1, c2, c3 : IN STD LOGIC VECTOR (3 DOWNTO 0); b1, b2, b3 : INTEGER RANGE 0 TO 15;  $d1, d2, d3, d4$  : OUT STD LOGIC VECTOR(3 DOWNTO 0) );  $END$  amp; d1  $\le$  TO STDLOGICVECTOR(a1 AND a2);  $---(1)$  $d2 <$  = CONV STD LOGIC VECTOR(b1, 4) WHEN CONV INTEGER(b2) = 9 else CONV STD LOGIC VECTOR( $b3, 4$ ); -- (2)  $d3 < = c1$  WHEN CONV INTEGER  $(c2) = 8$  ELSE  $c3$ ; -- (3)  $d4 < -c1$  WHEN  $c2 = 8$  else  $c3$ ;  $--(4)$ 

### **9.8.4** 数据类型转换示例

### 【例9-19】

```
LIBRARY IEEE:
```

```
USE IEEE.STD LOGIC 1164.ALL,
```

```
USE IEEE.STD LOGIC UNSIGNED.ALL,
```

```
ENTITY decoder3to8 IS
```

```
PORT ( input: IN STD LOGIC VECTOR (2 DOWNTO 0);
```

```
output: OUT STD LOGIC VECTOR (7 DOWNTO 0));
```

```
END decoder3to8:
```

```
ARCHITECTURE behave OF decoder3to8 IS
```
**BEGIN** 

```
PROCESS (input) BEGIN
```

```
output \leq (OTHERS => '0');
```

```
output (CONV INTEGER (input) \leq 1';
```

```
END PROCESS:
```
END behave;

【例9-20】

```
FUNCTION To_bit ( s : std_ulogic; xmap : BIT:='0' )RETURN BIT ;<br>FUNCTION To_bitvector ( s : std_logic_vector ;<br>xmap : BIT := '0' )RETURN BIT VECTOR ;
     FUNCTION To bitvector ( s : std ulogic vector ;
                             xmap : BIT := '0' ) RETURN BIT_VECTOR ;
下面是转换函数 To bitvector 的函数体:
   FUNCTION To bitvector ( s : std logic vector ;
                            xmap : BIT := '0')
                            RETURN BIT VECTOR IS
       ALIAS sv : std logic vector(s'LENGTH-1 DOWNTO 0 ) IS s ;
       VARIABLE result : BIT VECTOR(s'LENGTH-1 DOWNTO 0 );
   BEGIN
       FOR i IN result'RANGE LOOP
          CASE sv(i) IS
              WHEN '0' |'L' => result(i) := '0';
              WHEN '1' |'H' => result(i) := '1';WHEN OTHERS => result(i) := xmap;END CASE ;
       END LOOP ;
       RETURN result ;
   END;
```
### **9.8.4** 数据类型转换示例

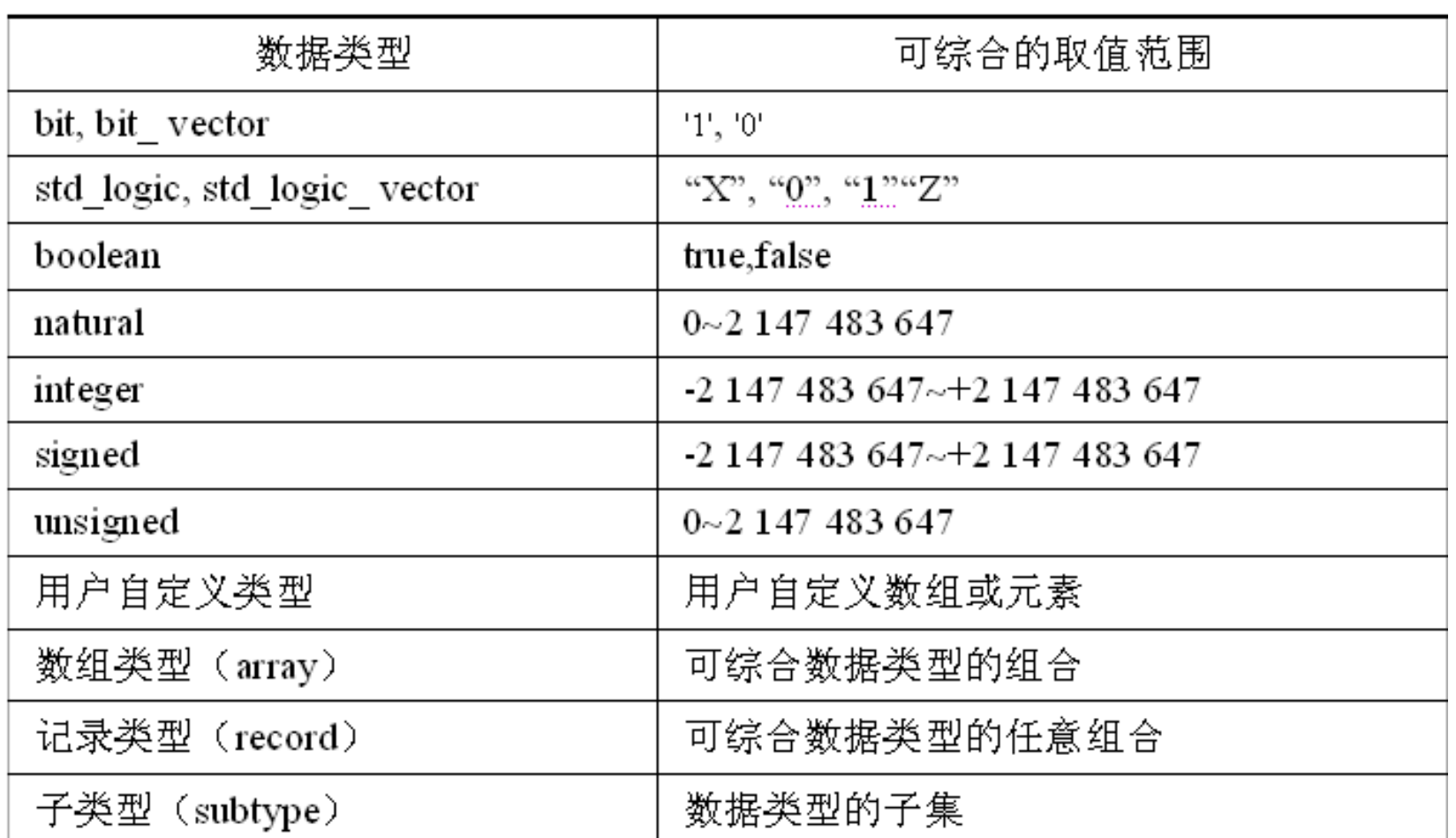

#### 表 9-2 可综合的数据类型归纳

#### **9.8.4** 数据类型转换示例

【例9-21】

```
LIBRARY IEEE;
USE IEEE.STD LOGIC 1164.ALL ;
USE IEEE.STD LOGIC ARITH.ALL ;
USE IEEE.STD LOGIC UNSIGNED.ALL ;
USE IEEE.STD LOGIC SIGNED.ALL ;
ENTITY CNT10 IS
 PORT (A, B : IN UNSIGNED (3 downto 0);
      C, D : IN SIGNED (3 downto 0);
      RAB : OUT UNSIGNED (3 downto 0) ;
      RCD : OUT SIGNED (3 downto 0);
    RU, RS : OUT BOOLEAN) ;
END:ARCHITECTURE rtl of CNT10 is
BEGIN
RAB<= A+B ; RCD<= C+D ; RU<= (A>B) ; RS<= (C>D) ;
END:
```
### **9.8.4** 数据类型转换示例

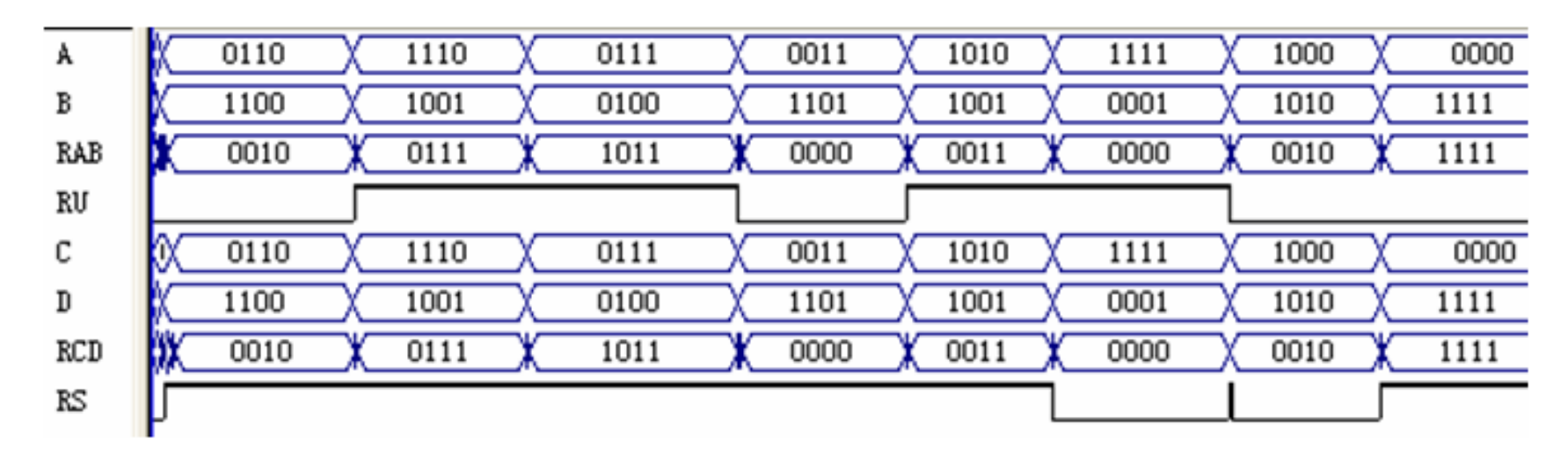

图 9-3 例 9-21 的仿真结果

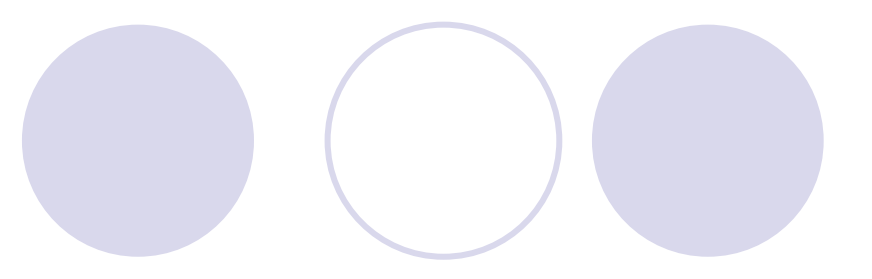

**9.9.1** 逻辑操作符

逻辑操作符**(Logical Operator)** 关系操作符**(Relational Operator)** 算术操作符**(Arithmetic Operator)** 符号操作符**(Sign Operator)** 重载操作符**(Overloading Operator)**。

或 A and B and C and D  $(A \t{or} B) \times \t{or} C$ 

#### **9.9.1** 逻辑操作符

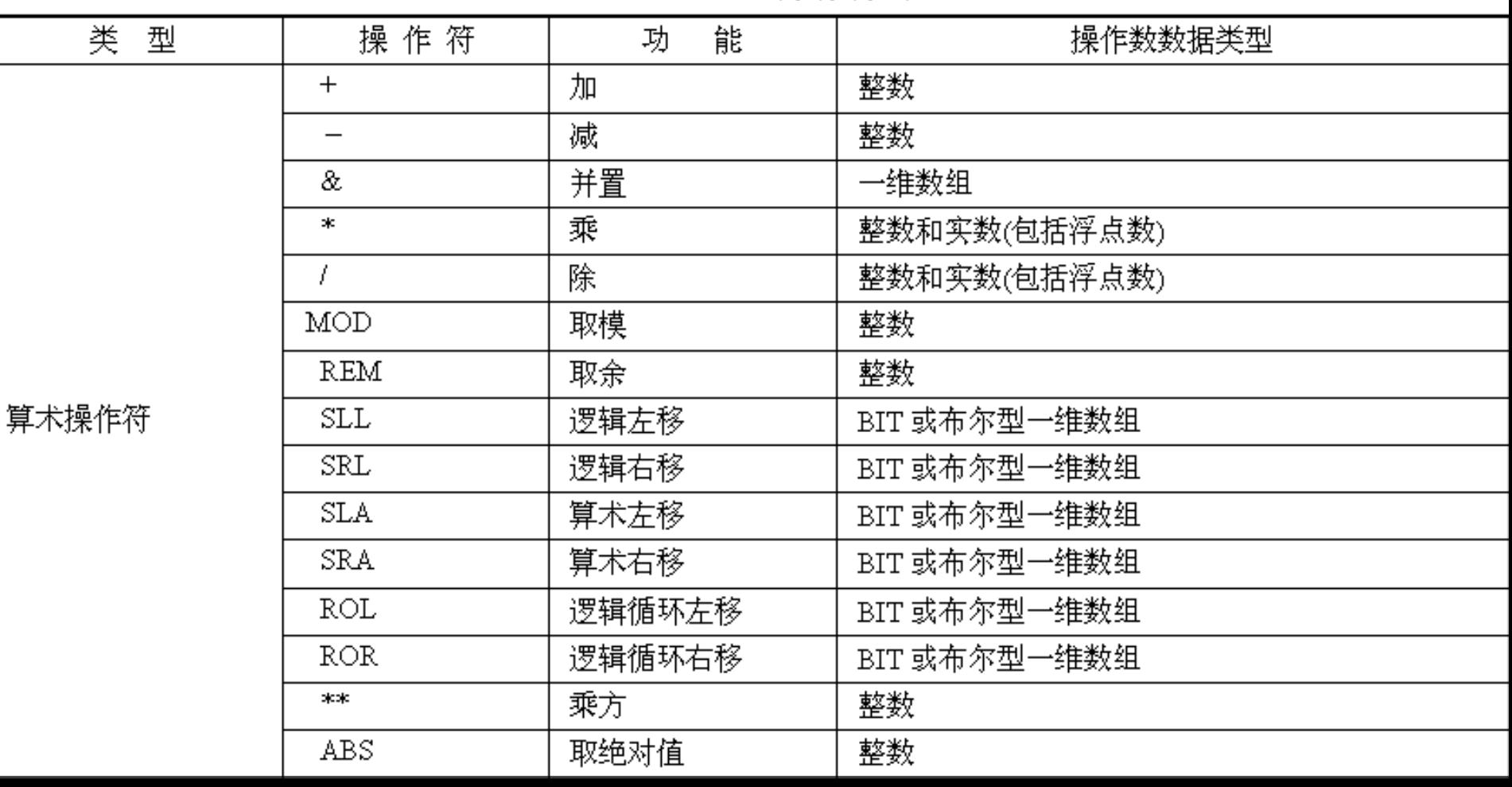

#### 表 9-3 VHDL 操作符列表

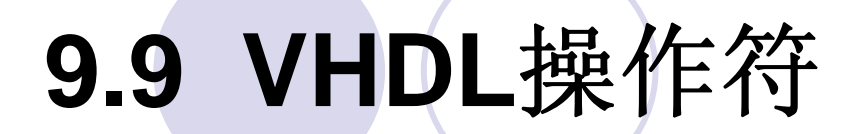

### **9.9.1** 逻辑操作符

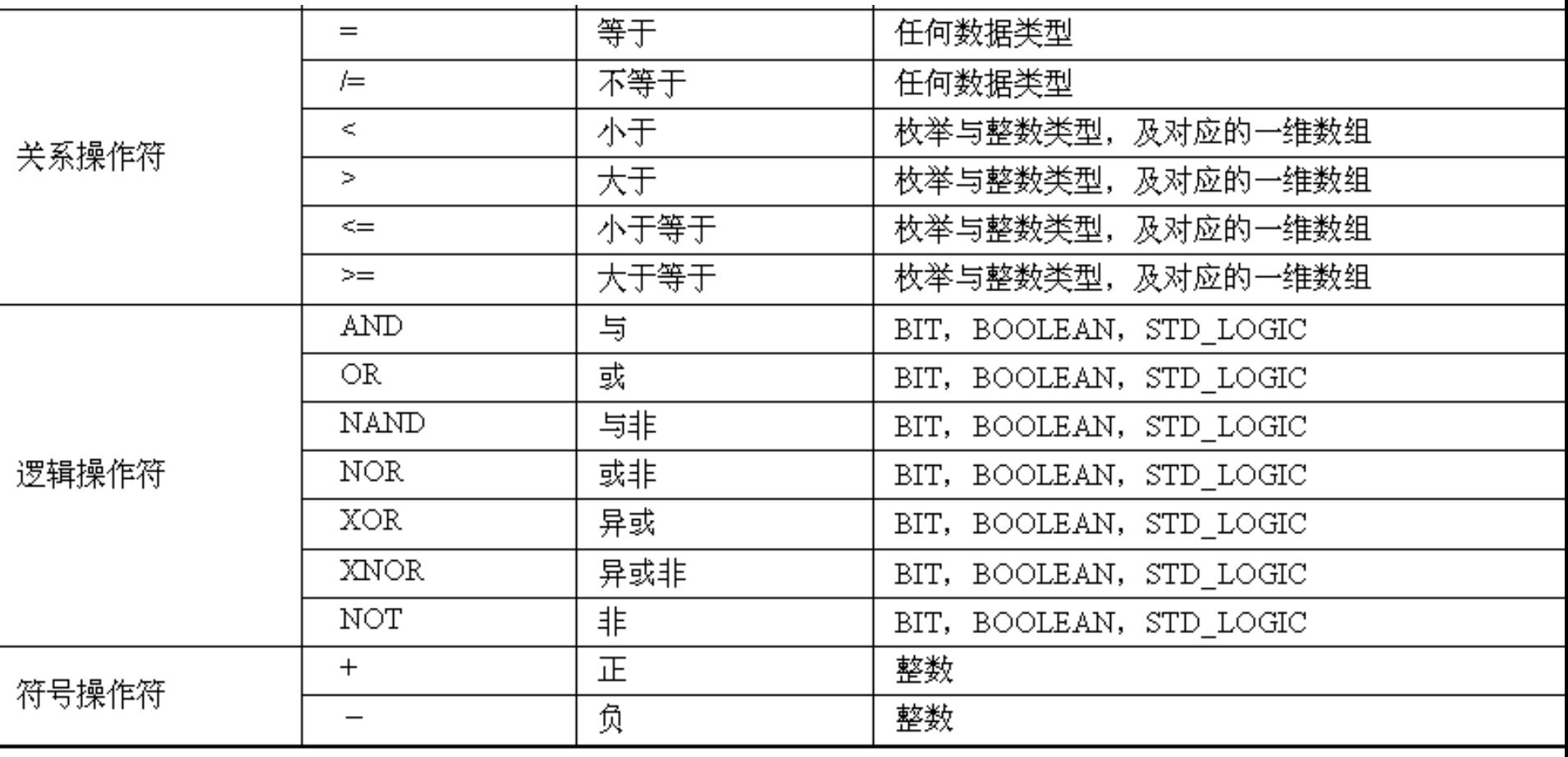

### **9.9.1** 逻辑操作符

#### 表 9-4 VHDL 操作符优先级

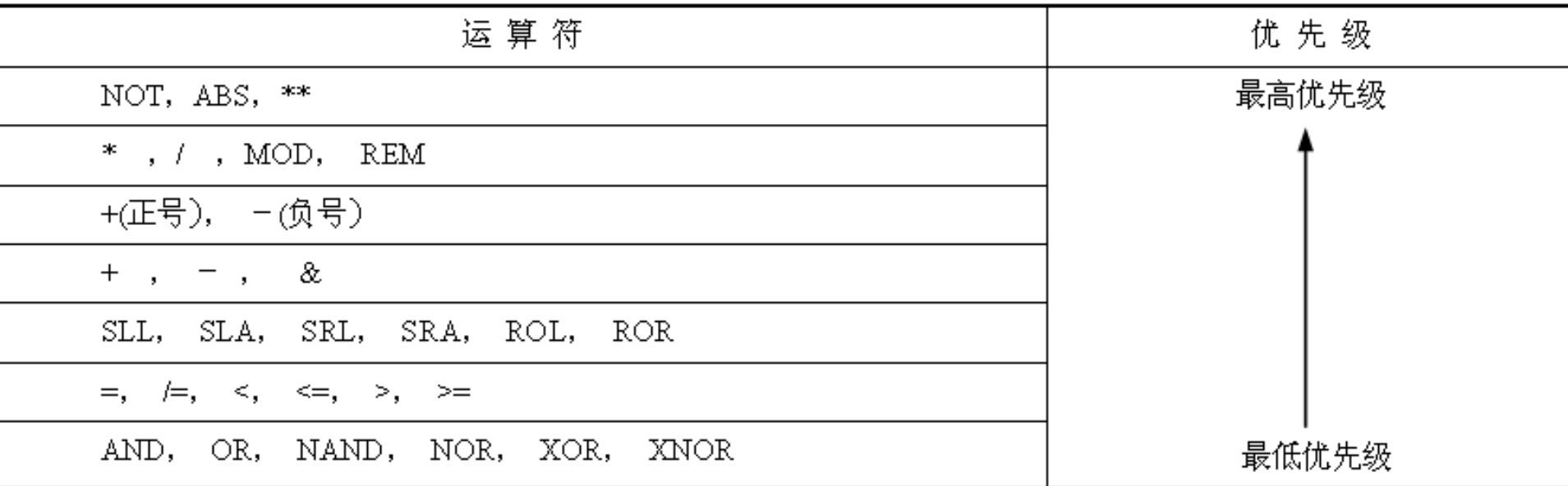

【例 9-22】

SIGNAL a, b, c : STD LOGIC VECTOR (3 DOWNTO 0); SIGNAL d, e, f, g : STD\_LOGIC\_VECTOR (1 DOWNTO 0); SIGNAL  $h$ , I,  $\eta$ , k : STD LOGIC ; SIGNAL 1, m, n, o, p : BOOLEAN ;  $\ddotsc$ a<=b AND c; --b、c 相与后向 a 赋值,a、b、c 的数据类型同属 4 位长的位矢量 d<=e OR f OR g ; -- 两个操作符 OR 相同, 不需括号 h<=(i NAND j)NAND k; -- NAND 不属上述三种算符中的一种, 必须加括号 1<=(m XOR n)AND(o XOR p); -- 操作符不同, 必须加括号 -- 两个操作符都是 AND,不必加括号  $h \le i$  AND  $\uparrow$  AND  $k$ ; -- 两个操作符不同,未加括号,表达错误  $h \le i$  AND  $\uparrow$  OR  $k$ ; -- 操作数 b 与 e 的位矢长度不一致,表达错误  $a \le b$  AND e : -- i 的数据类型是 STD LOGIC,而 1 的数据类型是  $h \le i$  OR 1 : -- 布尔量,因而不能相互作用,表达错误

**9.9.2** 关系操作符

## **" <sup>=</sup>"(**等于**)**、**"/="(**不等于**)**、**" <sup>&</sup>gt;"(**大于**)**、 **"< "(**小于**)**、**">="(**大于等于**)**和**"<="(**小于等于**)**

### **9.9.2** 关系操作符

### 【例 9-23】

```
ENTITY relational_ops_1 IS
 PORT (a, b : IN BIT VECTOR (0 TO 3);
         m : OUT BOOLEAN);
END relational ops 1;
ARCHITECTURE example OF relational_ops_1 IS
BEGIN
 output \leq (a = b);
```
 $END$  example  $\ddot{\phantom{1}}$ 

### **9.9.2** 关系操作符

【例 9-24】

```
ENTITY relational ops 2 IS
 PORT (a, b : IN INTEGER RANGE 0 TO 3;
          m : OUT BOOLEAN) ;
END relational ops 2;
ARCHITECTURE example OF relational ops 2 IS
BEGIN
 output \leq (a \geq b);
```
 $END$  example ;

### **9.9.3** 算术操作符

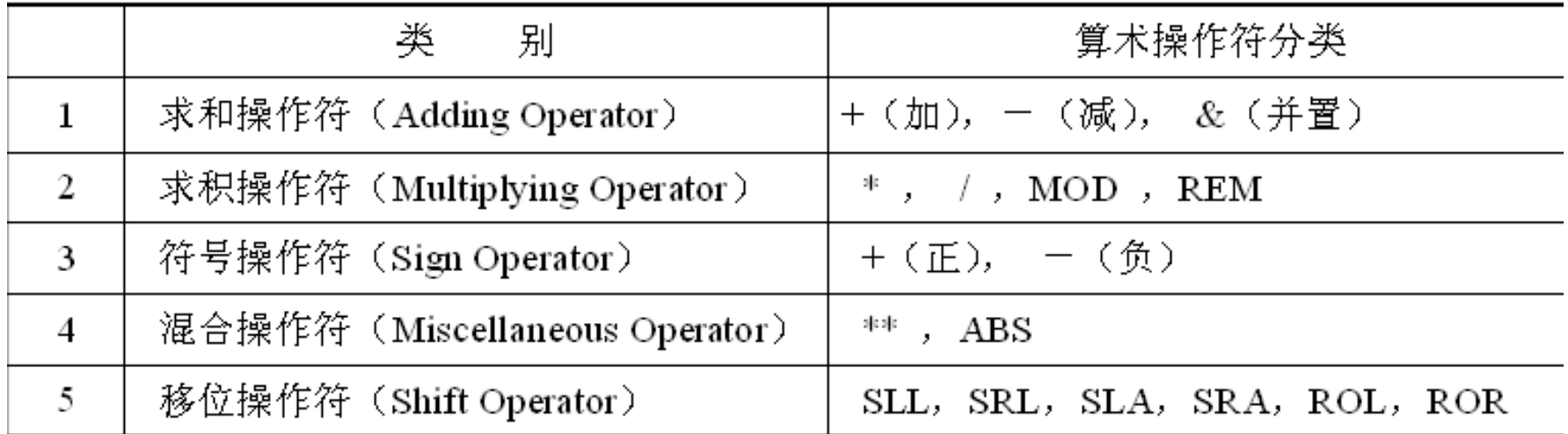

#### 表 9-5 算术操作符分类表

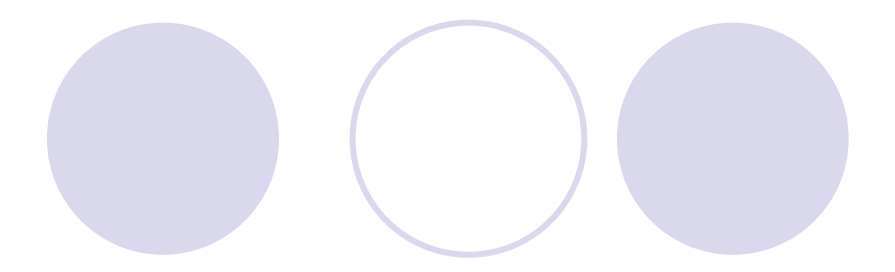

### **9.9.3** 算术操作符

#### **1.** 求和操作符

【例9-25】

VARIABLE a, b, c, d, e, f: INTEGER RANGE 0 TO 255;  $\cdots$  $a := b + c$ ;  $d := e - f$ ;

【例 9-26】

PROCEDURE adding e (a : IN INTEGER ; b : INOUT INTEGER ) IS  $b := a + b$ ;

**9.9.3** 算术操作符

**1.** 求和操作符

【例 9-27】

PACKAGE example arithmetic IS TYPE small INt IS RANGE 0 TO 7 ; END example\_arithmetic ; USE WORK.example arithmetic.ALL ; ENTITY arithmetic IS PORT (a, b : IN SMALL INT ;  $c:$  OUT SMALL INT);  $END$  arithmetic: ARCHITECTURE example OF arithmetic IS **BEGIN**  $c \le a + b$ ;

 $END$  example  $:$ 

#### **9.9.3** 算术操作符

#### **2.** 求积操作符

## **\*(**乘**)**、 **/(**除**)**、 **MOD(**取模**)** 、 **RED(**取余**) 3.** 符号操作符 **"+"**和**"**-**"**  $z := x * (-y);$ **4.** 混合操作符 **"\*\*" "ABS"**【例 9-28】

SIGNAL a, b : INTEGER RANGE  $-8$  to 7; SIGNAL C : INTEGER RANGE 0 to 15; SIGNAL d: INTEGER RANGE 0 to 3 ;  $a \leq ABC(b)$ ; c  $\lt = 2$  \*\* d ;

#### **9.9.3** 算术操作符

## **5.** 移位操作符 **SLL**、**SRL**、**SLA**、**SRA**、**ROL** 、**ROR**

#### 标识符 移位操作符 移位位数; 【例 9-29】

#### LIBRARY IEEE;

```
USE IEEE.STD LOGIC 1164.ALL;
```

```
USE IEEE.STD LOGIC UNSIGNED.ALL;
```

```
ENTITY decoder3to8 IS
```

```
port ( input: IN STD_LOGIC_VECTOR (2 DOWNTO 0);
```

```
output: OUT BIT VECTOR (7 DOWNTO 0));
```

```
END decoder3to8:
```

```
ARCHITECTURE behave OF decoder3to8 IS
```
**BEGIN** 

output <= "000000001" SLL CONV\_INTEGER(input); --被移位部分是常数!

END behave;

# 习 题

- **9-1** 说明实体、设计实体的概念。
- **9-2** 举例说明**GENERIC**说明语句和**GENERIC**映射语句有何用处。
- **9-3** 说明端口模式**INOUT**和**BUFFER**有何异同点。
- **9-4** 什么是重载?重载函数有何用处?
- **9-5** 在**STRING**、**TIME**、**REAL**、**BIT**数据类型中,**VHDL**综合器支持哪 些类型?
- **9-6** 详细说明例**9-29**中的语句作用和程序实现的功能。
- **9-7** 表达式**C<= A + B**中,**A**、**B**和**C**的数据类型都是
- **STD\_LOGIC\_VECTOR**,是否能直接进行加法运算?说明原因和解决 方法。
- **9-8 VHDL**中有哪三种数据对象?详细说明它们的功能特点以及使用方 法,举例说明数据对象与数据类型的关系。
- 9-9 能把任意一种进制的值向一整数类型的数据对象赋值吗?如果能, 怎样做?
# 习 题

- **9-10** 判断下列**VHDL**标识符是否合法,如果有误则指出原因: **16**#**0FA**#, **10**#**12F**#, **8**#**789**#, **8**#**356**#, **2**# **0101010**#
- **74HC245** , **\74HC574\**, **CLR/RESET**, **\IN 4/SCLK\**, **D100**%
- **9-11** 数据类型**BIT**、**INTEGER**和**BOOLEAN**分别定义在哪个库中?哪 些库和程序包总是可见的?
- **9-12** 函数与过程的设计与功能有什么区别?调用上有什么区别?
- **9-13** 回答有关**BIT**和**BOOLEAN**数据类型的问题:
	- (**1**)解释**BIT**和**BOOLEAN**类型的区别。
	- (**2**)对于逻辑操作应使用哪种类型?
	- (**3**)关系操作的结果为哪种类型?
	- (**4**)**IF**语句测试的表达式是哪种类型?

习 题

**9-14** 运算符重载函数通常要调用转换函数,以便能够利用已有的数据类型。下 面给出一个新的数据类型**AGE**,并且下面的转换函数已经实现: **function CONV\_INTEGER(ARG: AGE)return INTEGER;** 仿照本章中的示例,利用此函数编写一个**"+"**运算符重载函数,支持下面的运算: **SIGNAL a**,**c : AGE;**

**...**

**c <= a + 20;**

**9-15** 用两种方法设计**8**位比较器,比较器的输入是两个待比较的**8**位数 **A=[A7..A0]**和**B=[B7..B0]**,输出是 **D**、**E**、**F**。当**A=B**时**D=1**;当**A>B**时**E=1**; 当**A<B**时**F=1**。第一种设计方案是常规的比较器设计方法,即直接利用关系操作 符进行编程设计;第二种设计方案是利用减法器来完成,通过减法运算后的符 号和结果来判别两个被比较值的大小。对两种设计方案的资源耗用情况进行比 较,并给以解释。

**9-16** 利用循环语句和移位操作符实现移位相加方式的纯组合电路**8**位乘法器设 计。

#### **9-1** 乐曲硬件演奏电路设计

- (**1**)实验目的:
- (**2**)实验原理:

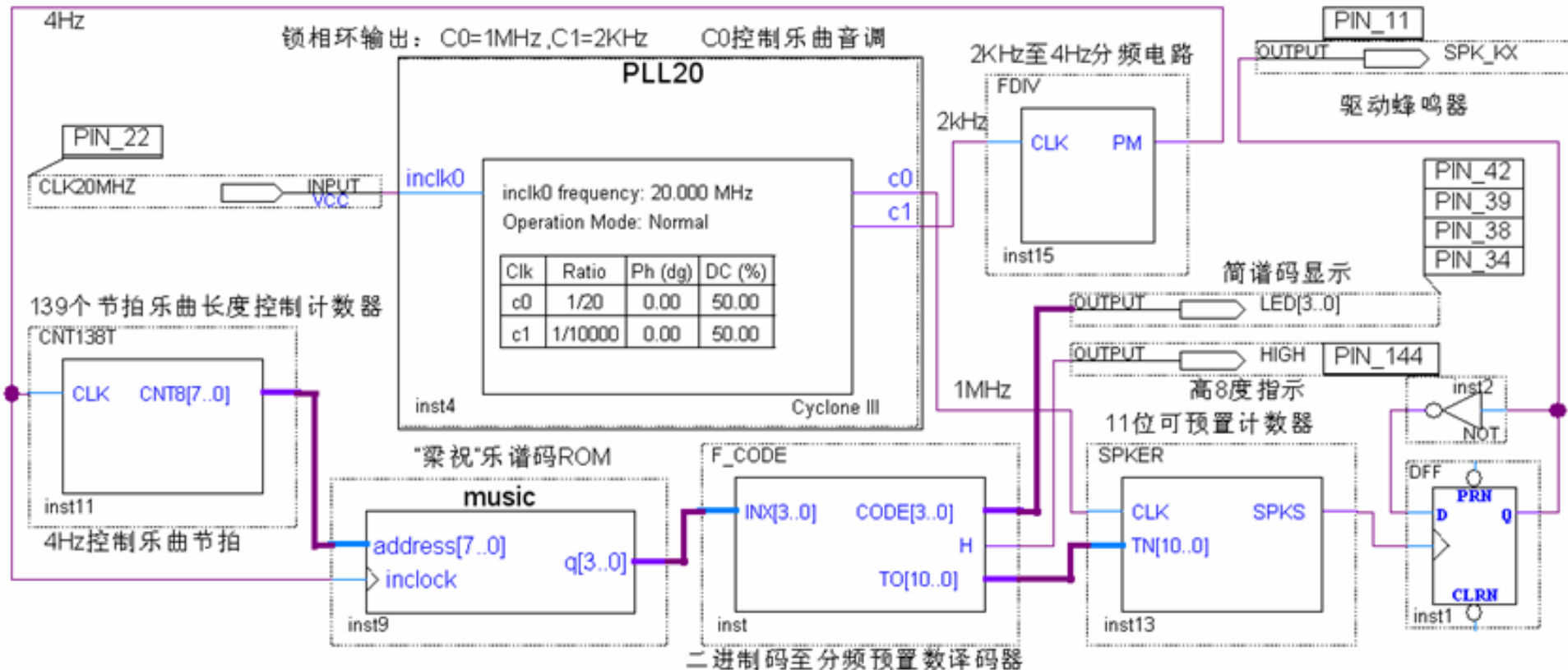

图 9-4 乐曲演奏电路顶层设计

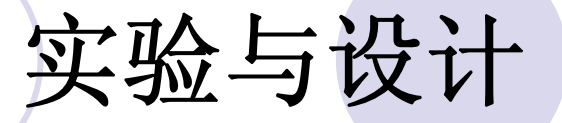

- **9-1** 乐曲硬件演奏电路设计
	- (**1**)实验目的:
	- (**2**)实验原理:

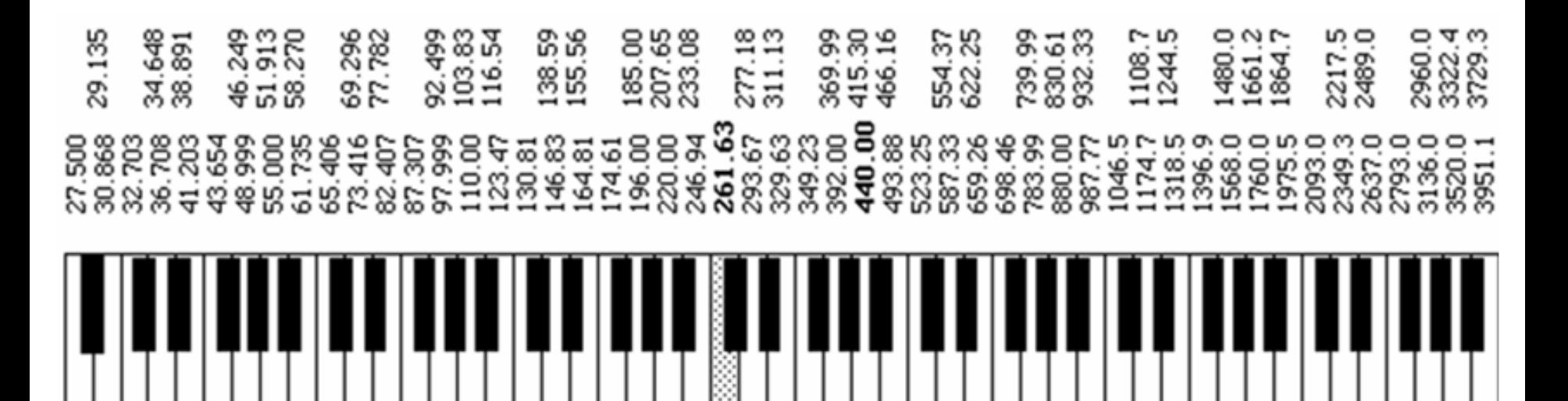

电子琴音阶基频对照图 图 9-5 (单位 Hz)

#### **9-1** 乐曲硬件演奏电路设计

- (**3**)实验内容**1**:
- (**4**)实验内容**2**:
- (**5**)实验内容**3**:
- (**6**)实验内容**4**:
- (**7**)实验内容**5**:
- (**8**)实验内容**6**:
- (**9**)实验内容**7**:
- (**10**)实验报告:**5E+**系统的演示文件:

**/KX\_7C5EE+/EXPERIMENTs/EXP4\_Music/**。

#### 【例 9-30】

-//"梁祝"乐曲演奏数据  $WIDTH =$  $4:$ //实际深度 139 DEPTH =  $256$  ; ADDRESS RADIX = DEC ; //地址数据类是十进制 **91A\_NADIA - DBC / 1999**<br>የ**MERNE PROTN** (**3**)实验内容**1**: 5.  $05:$ -5. -5. 07:  $6:08:8:09:$ 06: -8. (**4**)实验内容**2**:  $10:$ -6  $8:14:5:$  $15:5:$  $\cdot$  $13:$  $16:12:$  $17:$  $12:18:$  $12.19:15.$ (**5**)实验内容**3**: **20:**13 ; 21:12 ; 22:10<br>**30**: 9 ; 31: 0 ; 32: 9 23:12: 24: 9: 25: 9: 26: 9:  $27:$  $9:28:$  $\mathbf{r}$ -9 F -29 : -9:  $34:9:35:10:36:$  $37:$  $38:$ -9  $33:$ -97 7:  $7:$ -67  $39:$ 6: ÷ (**7**)实验内容**5**:  $40:5:41:5:42:$  $43:$  $44:8:$  $45:8:$  $47:$ .5 6.  $46:9:$  $48:$ 49: -3:  $\cdot$ 9, 3:  $50:$ 5, 54: 6, 55: 8: 56: 5: 57: 5: 58: (**8**) **51: 8** , **52:** 6  $\pm$  53: -5. 59: 5: **5 61 5 62 5 63 5 64**:10 60:  $65:10:$  $66:10:$  $67:12:$ 68:  $7:$ 69: 7: 70 : **9 : 71 : 9 : 72 : 6 : 73 : 8 : 74 : 5 : 75 : 5 : 76 : 5 :**  $77:$ -5. 78: -5. 79: -5:  $: 83: 3: 84: 5: 85: 6: 86: 7:$ 80: 3 :  $-81:$ -5  $.82:$ -3.  $87:$  $88:$ -6. 89: -6: -9.  $90:6:91:$  $: 93: 6: 94: 5: 95:$ 6  $.92:$ 6  $6:96:8:97:$  $8:98:$  $8:$ -99: -9:  $100:12:101:12$  $:102:12:103:10:104:9:$  $105: 9:106:10:107:$  $9:108:$  $8:109:$ -8:  $110: 6:111:$ -5  $: 112:$ 3  $:113:$  $3;114:$  $3:$  $115:$  $3:116:$  $8:117:$  $8:118:$  $8:119:$ - 8 :  $5:124:$  $120: 6:121:$  $:122:$  $3:$  $125:$  $5:126:$  $6:127:$  $8:128:$  $5:129:5.$ -8 -6  $-123$ :  $130: 5:131:$ -5  $-132:$  $5$  : 133:  $5:134:$ -5:  $135:$  $5:136:$  $0:137:$  $0:138:0:$  $END:$ 

#### **9-1** 乐曲硬件演奏电路设计

- (**3**)实验内容**1**:
- (**4**)实验内容**2**:
- (**5**)实验内容**3**:
- (**6**)实验内容**4**:
- (**7**)实验内容**5**:
- (**8**)实验内容**6**:
- (**9**)实验内容**7**:
- 

### (**10**)实验报告:**5E+**系统的演示文件:

#### **/KX\_7C5EE+/EXPERIMENTs/EXP4\_Music/**。

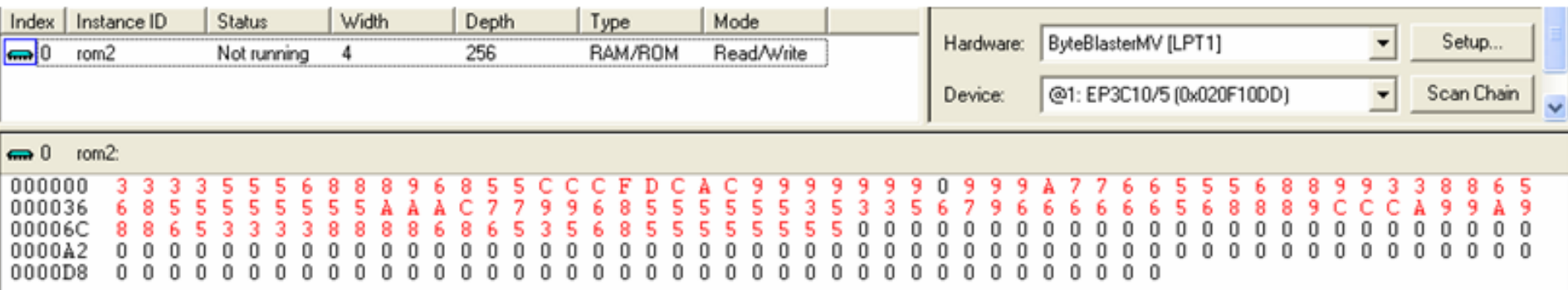

#### 图 9-6 In-System Memory Content Editor 对 MUSIC 模块的数据读取

LIBRARY IEEE; USE IEEE.STD LOGIC 1164.ALL; ENTITY F CODE IS PORT (INX : IN STD LOGIC VECTOR (3 DOWNTO 0); CODE : OUT STD LOGIC VECTOR (3 DOWNTO 0); : OUT STD LOGIC; н : OUT STD LOGIC VECTOR (10 DOWNTO 0)); TO. END;<br>ARCHITECTURE one OF **F CODE** IS  $BEGIN$  $\texttt{Search}$  : PROCESS (INX) (**5**)实验内容**3**: WHEN "0000" => TO<="11111111111" ; CODE<="0000"; H<='0';-- 2047 WHEN "0001" => TO<="01100000101" : CODE<="0001": H<='0':-- 773: WHEN "0010" => TO<="01110010000" ; CODE<="0010"; H<='0';-- 912; WHEN "0011" =>  $T0 < 7$ "10000001100" ;  $CODE < 7$ 0011";  $H < 70$ '; --1036; (**10101" => TO<="10010101101" ; CODE<="0101"; H<='0';--1197;<br>WHEN "0110" => TO<="10100001010" ; CODE<="0110"; H<='0';--1290;** WHEN "0111" => TO<="10101011100" ; CODE<="0111"; H<='0';--1372; WHEN "1000" => TO<="10110000010" : CODE<="0001": H<='1':--1410; WHEN "1001" => TO<="10111001000" ; CODE<="0010"; H<='1';--1480; WHEN "1010" => TO<="11000000110" ; CODE<="0011"; H<='1';--1542; WHEN "1100" => TO<="11001010110" ; CODE<="0101"; H<='1';--1622; WHEN "1101" => TO<="11010000100" ; CODE<="0110"; H<='1';--1668; WHEN "1111" => TO<="11011000000" : CODE<="0001": H<='1':--1728: WHEN OTHERS => TO<="11111111111" ; CODE<="0000"; H<='0';-- 2047; END CASE:

END:

END PROCESS:

【例9-31】

**9-2** 数字彩色液晶显示控制电路设计

(**1**)实验任务**1**:

基于**5E+**系统的基本控制演示示例是:**/KX\_7C5EE+/ EXPERIMENTs/EXP13\_COLOR\_LCD/**

(**2**)实验任务**2**:

- (**3**)实验任务**3**:
- (**4**)实验任务**4**:
- (**5**)实验任务**5**:
- (**6**)实验任务**6**:

演示示例:**/KX\_7C5EE+/DEMOs/EXPL9\_Super\_Mario2/,**和 **/DEMOs/EXP7\_LCD\_light\_GAME/**。

**9-3 GPS**应用的通信电路设计

实验任务:

参考**GPS**模块使用文件:**/KX\_7C5EE+/GPS**文件。常用的**GPS**模块是**UART**通 信方式。可以用两种方式读取**GPS**模块中的数据:

**1**、软件方式。可以根据实验**6-8**,使用**FPGA**中的**8051**核与**GPS**通信,并将数 据用液晶显示出来;

**2**、硬件方式,即不使用任何**CPU**。可以根据实验**7-6**的原理设计**UART**硬件特 性模块,读取**GPS**模块的数据,并显示于数码管或液晶屏上。演示示例: **/KX\_7C5EE+/EXPERIMENTs/EXP16\_KX8051\_FTEST\_RS232/**和 **/EXP17\_KX8051\_GPS\_FTEST/**。

**9-3 GPS**应用的通信电路设计

实验任务: 演示示例:**/KX\_7C5EE+/EXPERIMENTs/EXP16\_KX8051\_FTEST\_RS232/**和 **/EXP17\_KX8051\_GPS\_FTEST/**。

#### **9-4 VGA**动画图像显示控制电路设计

实验任务: 相关演示示例有:鼠标控制的**VGA**显示游戏: **/KX\_7C5EE+/DEMOs/ EXPL12\_PS2Mouse\_VGA\_GAME/**;键盘控制的两个 游戏: **/KX\_7C5EE+/DEMOs/EXPL1\_VGA\_GAME\_ARK/**;和**/ EXPL2\_VGA\_GAME\_pong/**; **32**位简单**CPU**设计:**/KX\_7C5EE+/DEMOs/ EXPL16\_MIPS\_COMPUTER\_VGA/**。

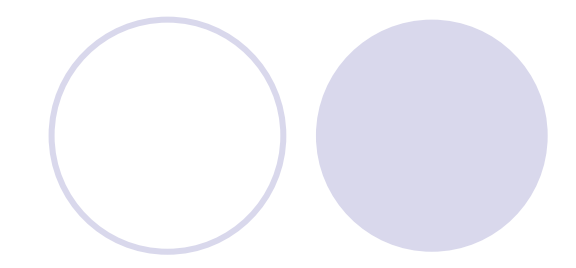

#### **9-5 PS2**键盘控制模型电子琴电路设计 (**1**)实验原理:

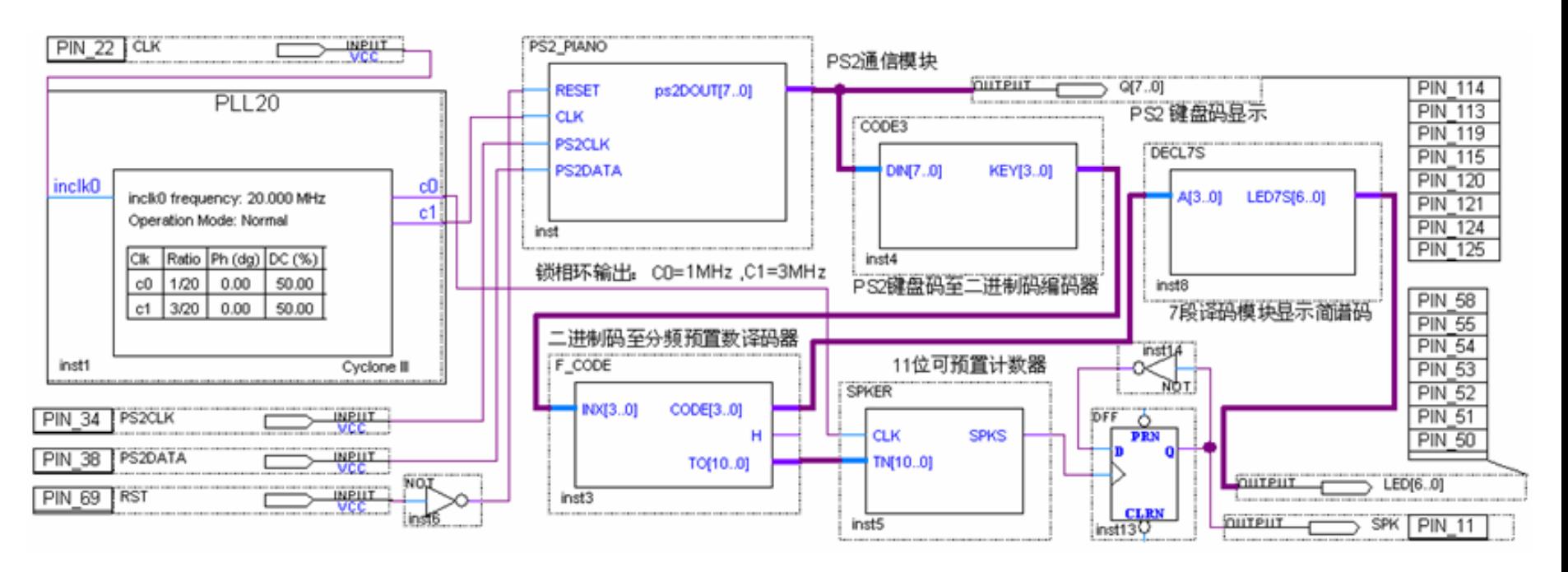

图 9-7 PS2 键盘控制模型电子琴电路顶层设计

### また<br><sub>このサイト</sub>のサイトのサイト<br>コンピュートのサイトのサイトのサイトのサイトの

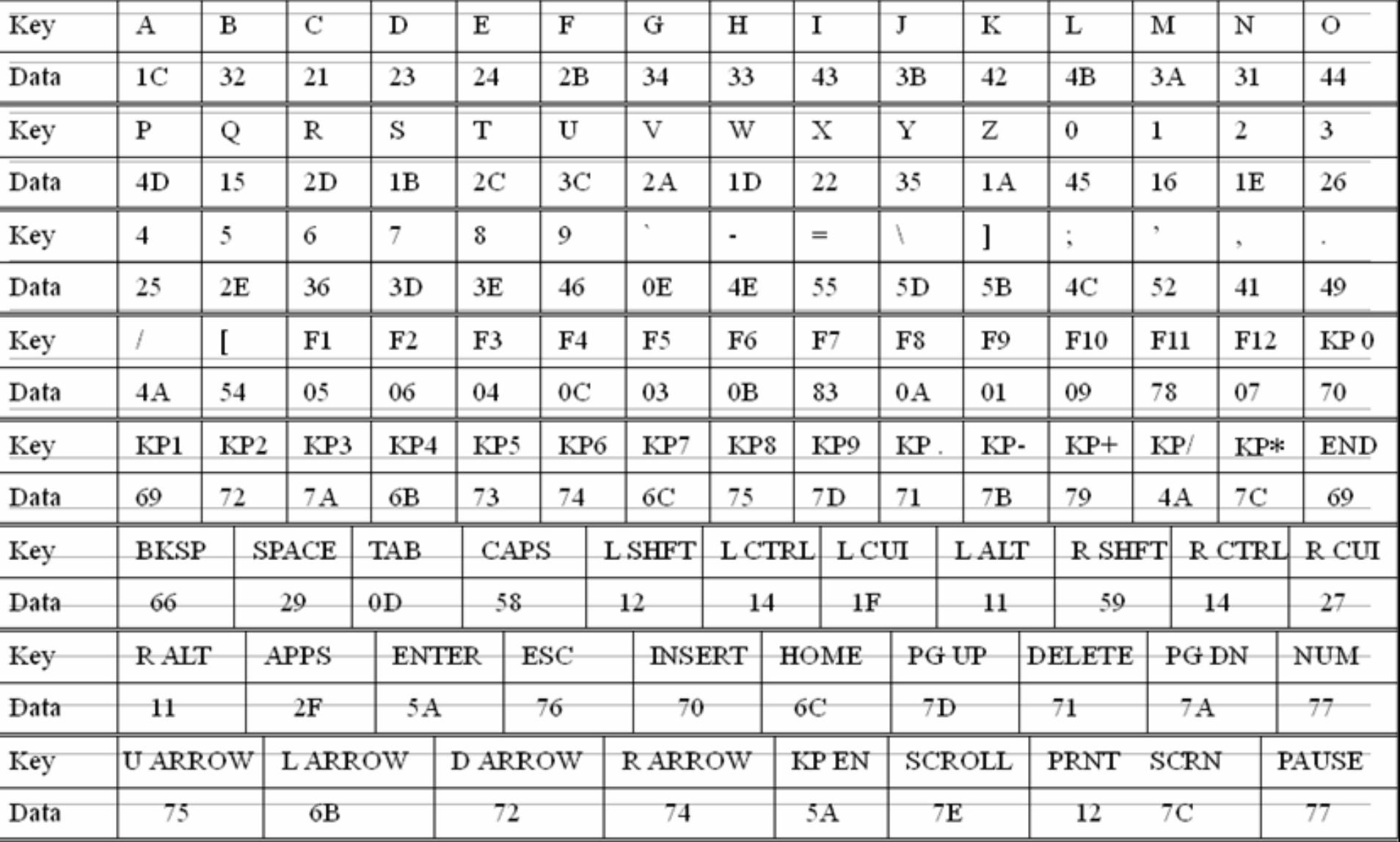

**9-5 PS2**键盘控制模型电子琴电路设计

(**2**)实验内容:

此实验基于**5E+**系统的示例演示:

**/KX\_7C5EE+/DEMOs/EXPL12\_PS2Mouse\_VGA\_GAME/**。 **PS/2**鼠标接**5E+** 系统的上方的**PS/2**接口,再接**VGA**显示器,按键**K8**复位;移动鼠标即可在**VGA** 上显示鼠标光标,并做游戏。

**9-6** 乒乓球游戏电路设计

**(1)** 实验内容**1**: 演示文件:**/KX\_7C5EE+/DEMOs/EXPL15\_PINPANG\_GAME/PINPANG**。 **(2)** 实验内容**2**:。

#### **9-7** 基于**CPLD**的**FPGA PS**模式编程配置控制电路设计

- (**1**)实验目的:
- (**2**)实验原理:
- (**3**)实验任务**1**:
- (**4**)实验任务**2**:

示例评估板和示例演示程序:

**/KX\_7C5EE+/DEMOs/EXPL17\_FPGA\_PS\_CONFIG/**

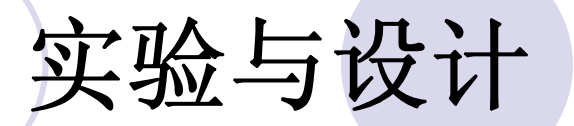

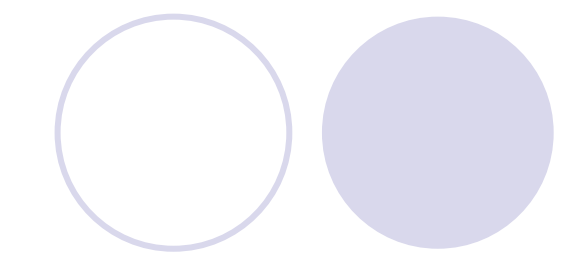

**9-8** 基于**M9K RAM**型**LPM**移位寄存器设计

#### **9-9** 基于**FT245BM**的**USB**通信控制模块设计 实验任务: 示例评估板和示例演示程序: **/KX\_7C5EE+/EXPERIMENTs/EXP38\_USB\_FT245/**